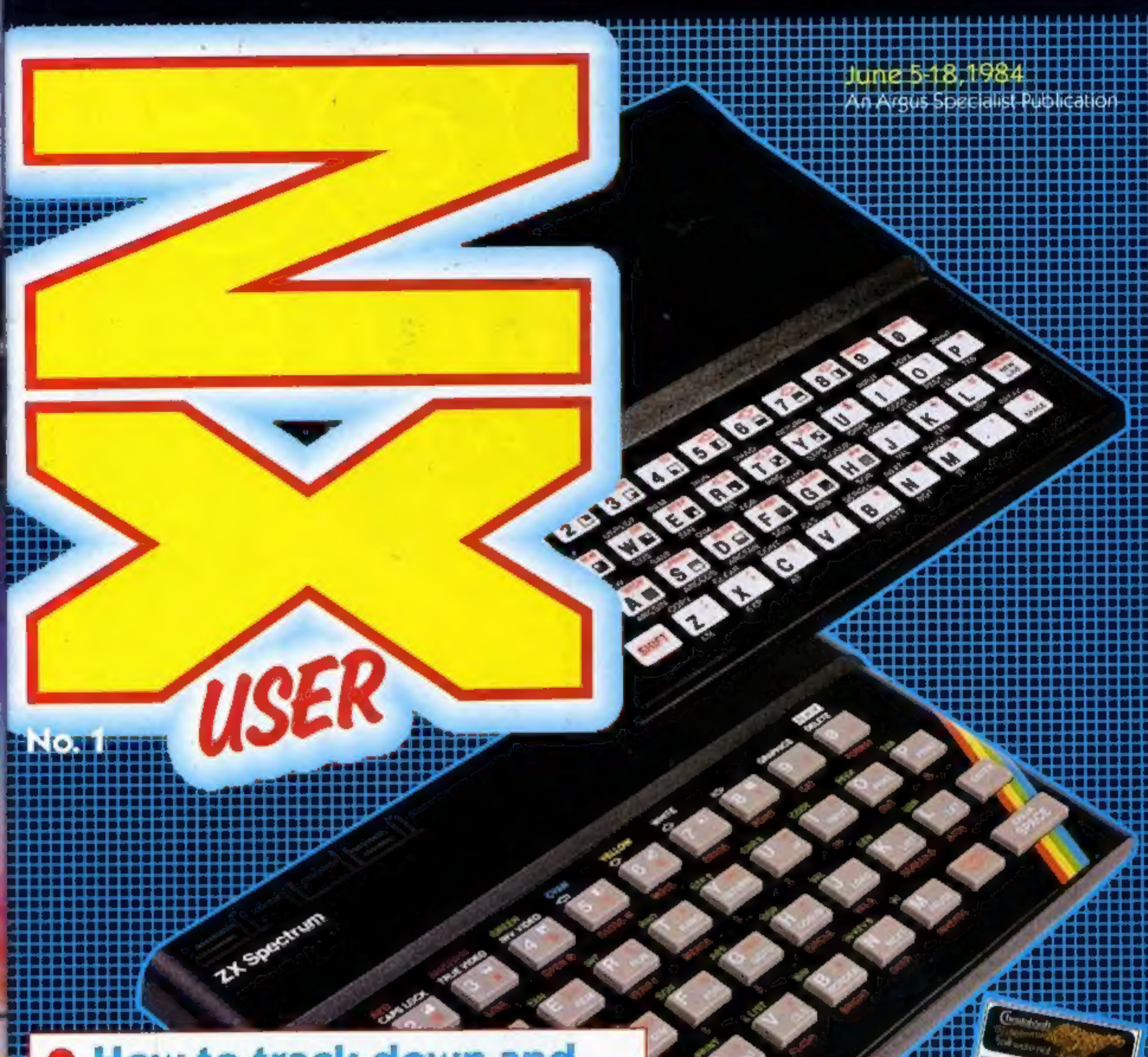

**Home Weaving** 

### **• How to track down and** cure those program bugs

**Fun-to-play Spectrum** games to type in

### **• Star-rated software:** read our reviews before you buy

**• Get your sums right** with a ZX81

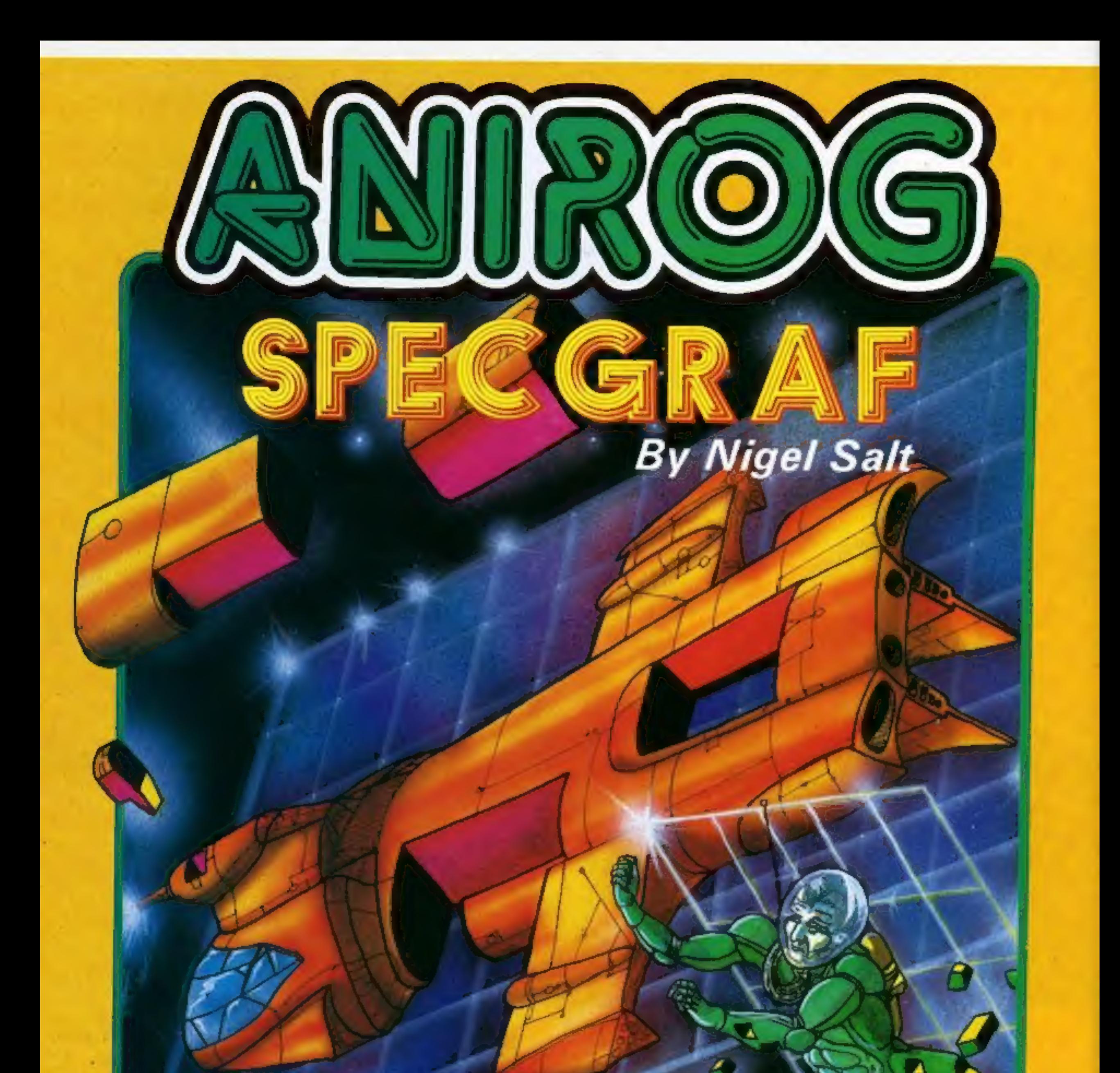

### **GRAPHIC** DESIGN TOOL £9.95

24 x 24 GRID FOR H.R. GRAPHIC DESIGN. 200 CH. STORE. VIEW **AND EDIT** UP TO 9 CH. - CHOICE OF 9 FORMATS - ROTATE - MIRROR (HOR. OR VERT.) — MENU DRIVEN — KEYBOARD/JOYSTICK CONTROL — TOOLKIT<br>INCLUDED TO USE U.D.G IN YOUR OWN PROGRAMME

TRADE ENQUIRIES: ANIROG SOFTWARE LTD. 29 WEST HILL DARTFORD KENT (0322) 92513/8 MAIL ORDER: 8 HIGH STREET HORLEY SURREY 24 HOUR CREDIT CARD SALES HORLEY (02934) 6083 PAYMENT BY CHEQUE P.O. ACCESS/VISA

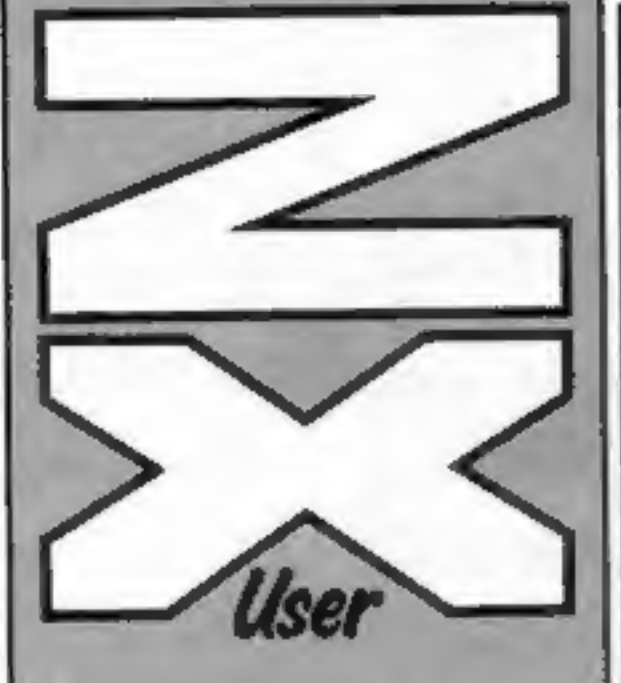

**Editor**<br>Paul Liptrot

Argus Specialist Publications Ltd, No.1 Golden Square, London W1R 3AB

# <sub>Free with</sub><br>Home<br>Computing<br>Weekly

Assistant Editor Liz Graham

Design **MM Design** 

**Managing Editor Ron Harris** 

**Group Editor Elspeth Joiner** 

**Advertisement Manager Paul Stanyer** 

Divisional Advertisement Manager Coleen Pimm

**Chief Executive Jim Connell** 

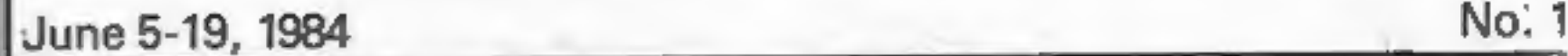

### You can get into print

WE WELCOME programs and<br>articles from our readers. If you<br>feel that your work meets our<br>standards, please submit it to<br>us for consideration for<br>publication.

Programs must always be sent on cassette. Listings are helpful, but not necessary. Check carefully that they are bug-free. Include full details of what your program does, how it works, variables you have

Let's have some fun... with five new games. Our reviewers say Spectrum software reviews . five with five new games. Our reviewers say

used and hints on conversion. See the programs in this issue for guidance on what your paperwork should include.

Articles on using the<br>Spectrum and the ZX81 should<br>be no longer than 2,000 words.<br>Those most likely to be<br>published will help our readers<br>make better use of their<br>computers by giving useful<br>advice, possibly with<br>programmin

All submissions will be<br>acknowledged and the copy-<br>right in such works which will<br>pass to Argus Specialist<br>Publications Ltd will be paid<br>for at competitive rates.<br>Keep a copy of your work<br>and include and SAE. Label<br>everyth

Spectrum adventure .. Help an innocent prisoner escape sensecssecsseee SIX,

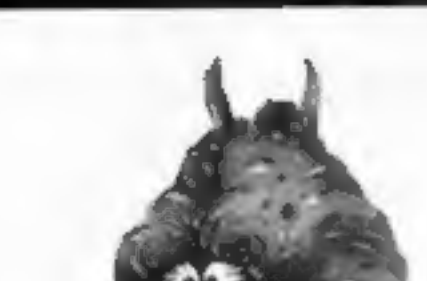

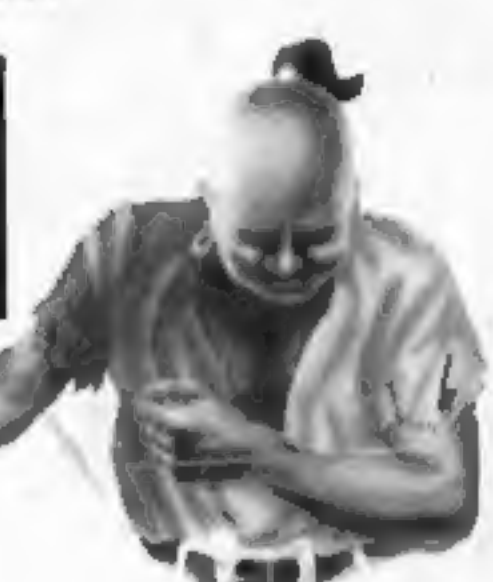

ORTHALL

### U1-43/ UDZU

2X User is published formightly with Weekly. Computing Home Subscriptions and back issues: Infonet Ltd, 10-13 Times House, 179 Marlowes, Hemel Hompstead, Herts HP1 188,<br>0442 48432. Trade distribution: Argus Press Sales and Distribution Ltd, 12-14 Paul Street, London EC2A 4JS. 01-247 8233. Printed by Alabaster Passmore & Sons Ltd, of London and Maidstone, Kent. Design and origination: MM Design, Circus House, 26 Little Portland Street, London WIN 5AF

The contents of this publication, including all articles, plans, drawings and programs and all copyright and<br>other intellectual property rights therein<br>belong to Argus Specialist Publications Ltd. All rights conterred by the Law of Copyright and other intellectual property rights and by virtue of international copyright conventions are specifically reserved to Argus Specialist Publications Ltd and any reproduction requires the prior written consent of the company.

C Argus Specialist Publications Ltd 1984

Paul Liptrot, ZX User, No. 1 Golden Square, London W1R 3AB

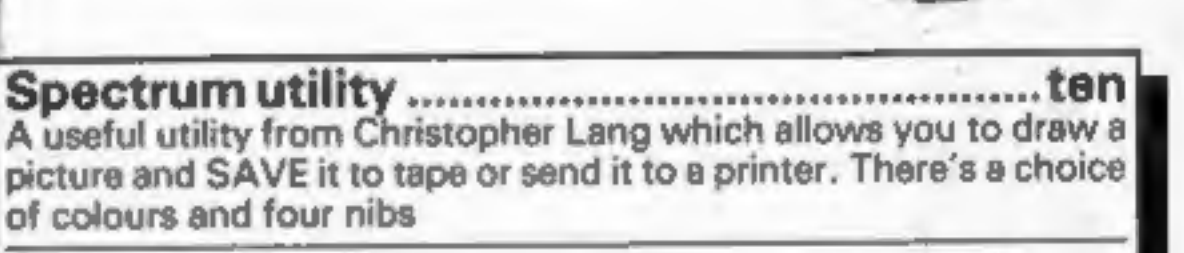

ZX81 program 'A spreadsheet for the 16K ZX81 which you'll find useful for home accounts and in your studies

Spectrum programming ...................... fourteen Find those program bugs the easy way. Just type in Paul Murray's

bs

### Programmable Interface | Interface ||

Joystick or Trackball compatibility with ALL.<br>Spectrum or ZX81 software.

JOYSTICKS

INTERFACES

JOYSTICKS

Without internal memories or tapes to load the direct addressing mode offers the fastest com-<br>puter response to controller movement with<br>programming being retained when the power is<br>off.

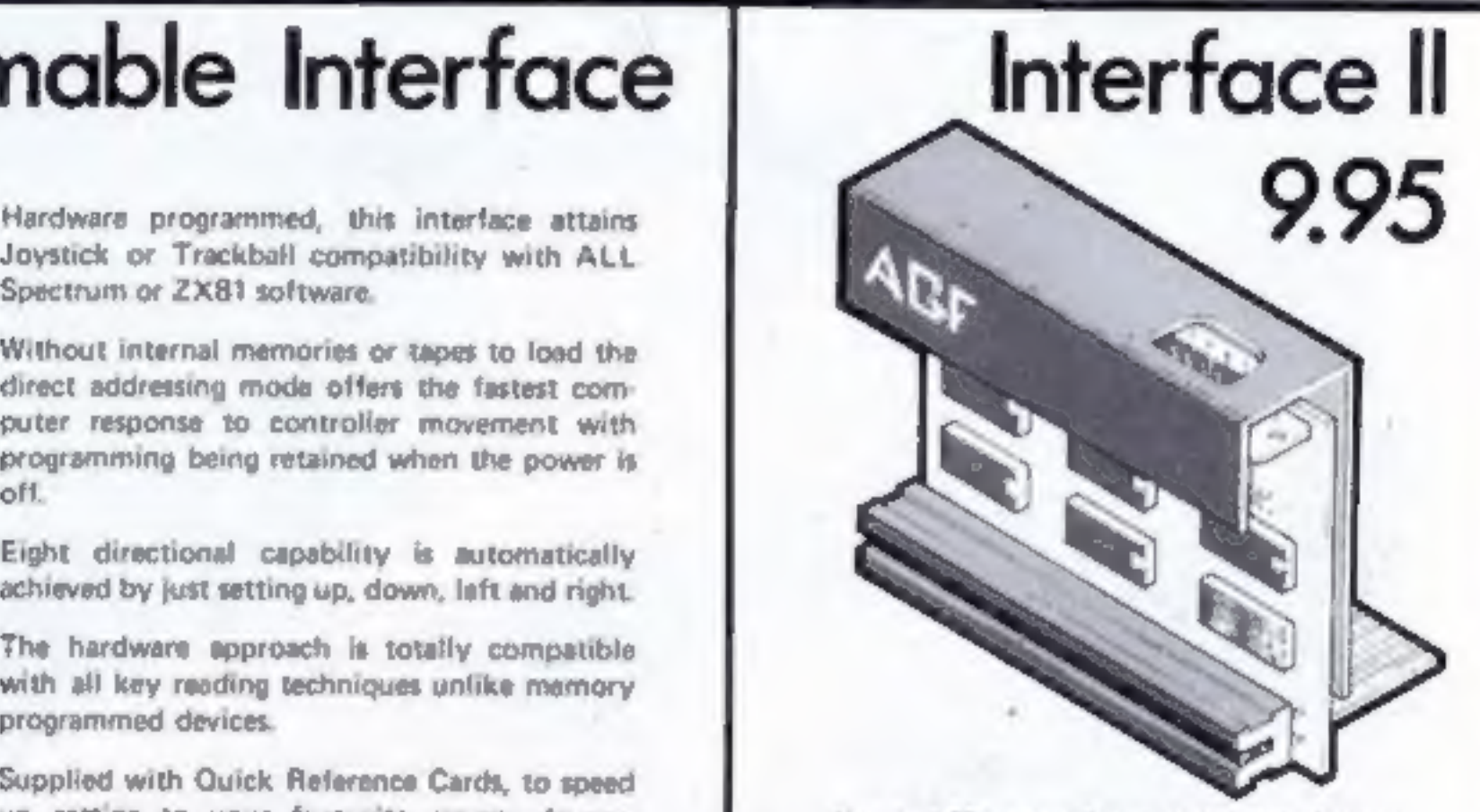

Now the AGF interbice II is even better value. Since we planeered the curtor-key interface in October 1982 there into now over 100 games or utility programs with either the AGE option or current key controlled = that makes it unbeatable at this new low price.

51 incorporating the all important rear expansion connector which means other peripherals san be connected at the serie time i.e Ram Packs, Printers, Speech Units etc. and of course the key reprocation principle used guarantees. this will never conflict electrically with any other add-on-

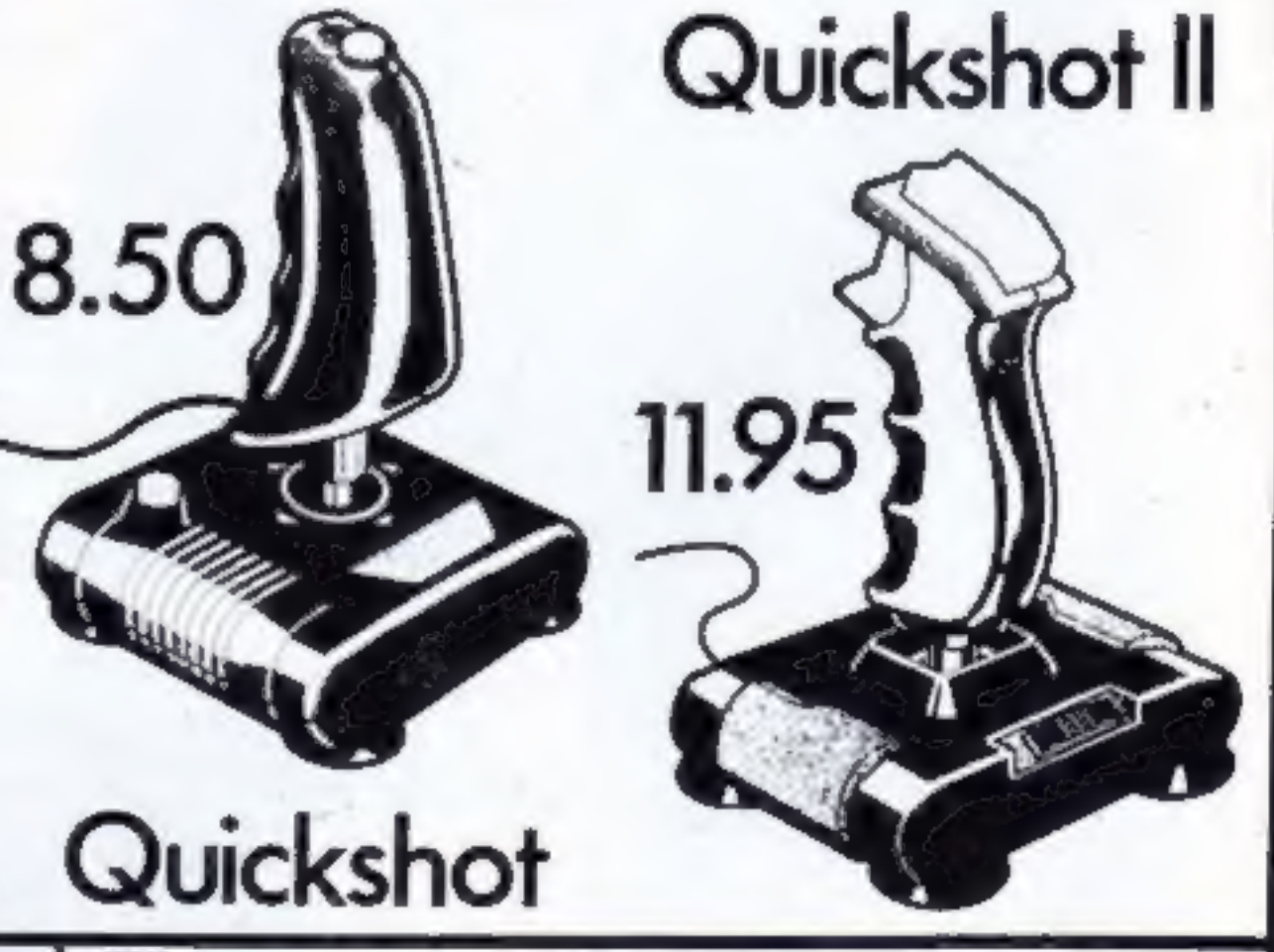

### **RomSlot**

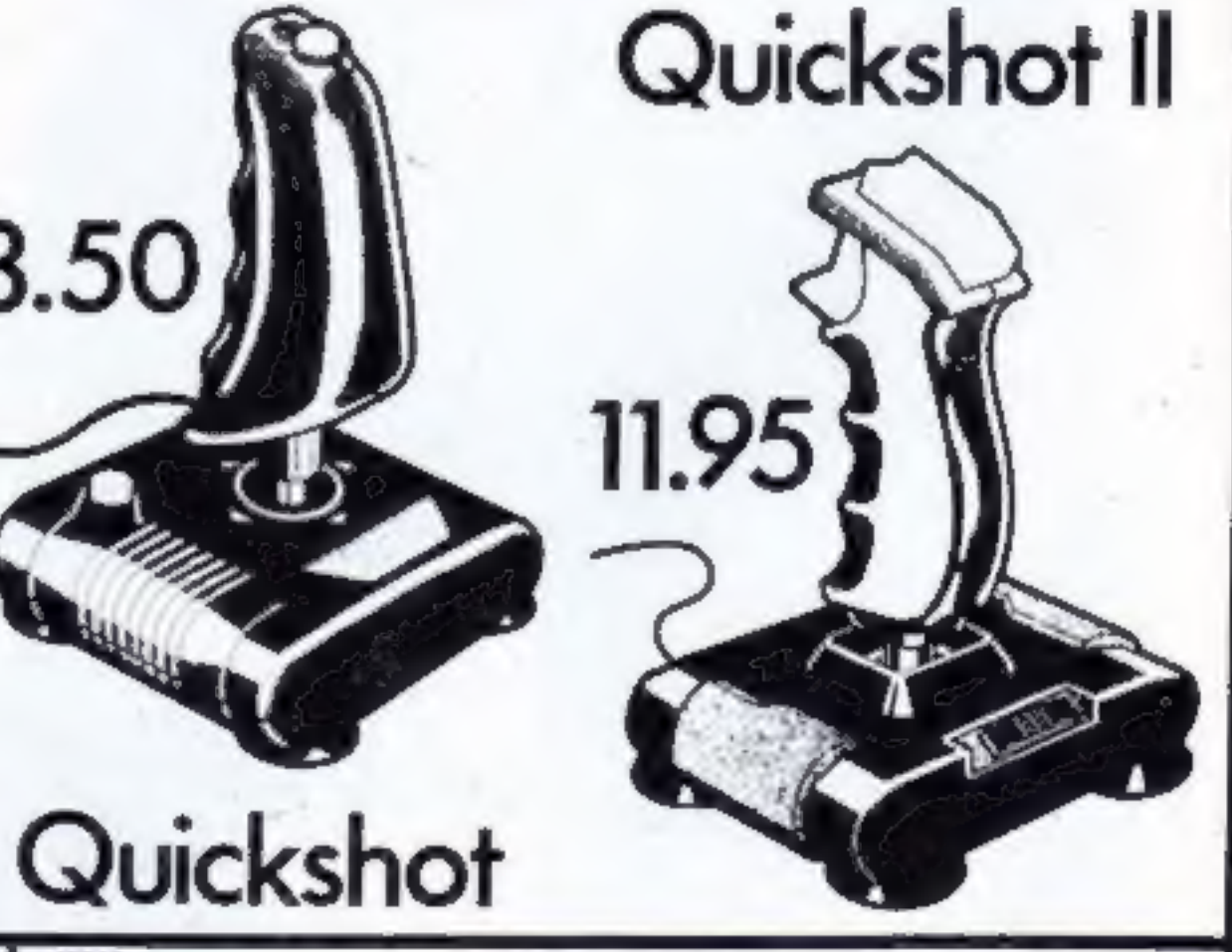

Eight directional capability is automatically achieved by just setting up, down, left and right.

The hardware approach is totally compatible<br>with all key reading techniques unlike memory<br>programmed devices.

Supplied with Quick Reference Cards, to speed up setting to your favourite games, demon: stration cassette and twelve months guarantee.

26.95 plus £1 post & packing

Now is your chance to enter the growing world of instant loading games,

All ROM Cartridge software can be keyboard controlled so a joystick is not essential

Only high quality programs are available on ROM and soon a whole new range is to be launched by Parker Games exclusively 'on cartridge, for the Spectrum,

RomSlot's unique 'Game Restart' will restart the game at any time during play. When no game cartridge is in use this becomes a useful computer reset facility from crashes or conventional machine code programs.

RomSiot is fully compatible with all other add-ons via a rear connector and is cased and fully guaranteed for twelve months.

only  $11.95$  plus 50p post & packing

SEND TO IND STAMP NEEDED AGE HARDWARE GEFT FREEPOST, BOGNOR REGIS IN SU **Please Kidde** 

I emisse a thorney postal order payable to AGF Hantware for it

Please charge my Armess Barcksmand Account No.

**Sepresture** 

(Telephone outers (6243) 823332

FROM MR/MRS/MISS

**ADDIN 55** 

D Plaza sed oldermation on

Please allow up to 28 days from receipt of your order atthough we normally dequatch from stock. within 7 days. All AGF products are guaranteed for 12 months and are superies on a 14 day money back undertaking AGF Hardware Bognor Regis, West Sussex. Telephone (0243-823337)

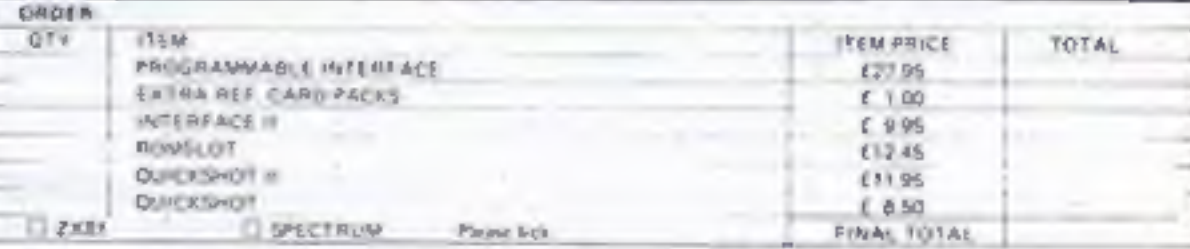

DEALER ENQUIRIES WELCOME EXPORT PRICES ON APPLICATION

### **SPECTRUM SOFTWARE REVIEWS**

Spiders, rabbits, ants and barbarians - they're all in this selection of Spectrum games, star-rated for you by our panel

LET'S HAVE SOME

### Carnival

Eclipse, 4 Oxford Rd, London N9 **ONA** 

This is a version of the game of the same name that appeared in the arcades in 1980. It was designed to provide some relaxing fun in an arcade crowded with the interplanetary violence common then.

Almost an exact copy of the arcade version, it is the computer equivalent of the shooting gallery with three rows of moving targets - white rabbits, red owls and yellow ducks. There are also the letters B.O.N.U.S which give a bonus if hit in that order. At the top of the screen there are eight "pipes" - the spokes of a turning wheel.

You have limited bullets, so this is not a game for itchyfingered space inveders players.

### 48K £5.95

Sometimes the ducks fly down. and eat 10 of your bullets, so be on your guard.

If you complete a screen there is a change to gain extra points by shooting bears. Circus music is played continuously. Thankfully this can be turned off by hitting a box marked with a quaver. Graphics are large and well designed, but there is little animation. The instructions are down-to-earth.

While not original, this is a nice game requiring a different strategy to many on the market.

M.T.

 $f6.95$ 

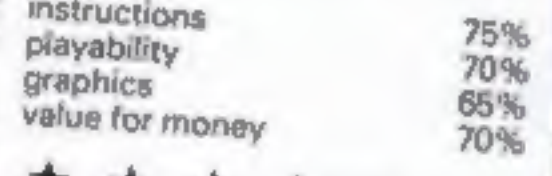

### **Matrix**

Salamander, 17 Norfolk Rd. Brighton, East Sussex BN1 3AA

Another conversion from an original by the imaginative Jeff they are formed at the intersection of the Zappers' cross fire. When a Pod is formed it is a good policy to shoot them down, otherwise they can mutate into nasties, and drop down on you. The Droids are the real villains of

### **Conquest**

Cheetahsoft, 24 Ray St, London EC1

This is a wargame, centred on a map of Europe, in which you must build an empire as quickly

as possible. The rules are quite complex but, instead of having to master them all at once, you are introduced to them slowly and can play the game at five preliminary levels before tackling

the advanced game. On the first level you must

cope with barbarian attacks; on the second, civil wars; then assassinations; on the fourth there are rival empires, but may build forts; on the fifth level you must cope with plagues and finally on the advanced level you may build ports and have sea

### **Antics**

Bug-Byte, Mulberry House, Canning Place, Liverpool L1 8J8

This is the sequel to the much acclaimed Birds and the Bees. The idea is to enter an ants' nest to rescue Boris - the star of the

48K £6.95

movement as well as land.

The instructions, on a separate program on the other side, are very clear and maps are included to illustrate various points. I only needed to read them once in order to play. One disadvantage is you must reload them and then the game if you wish to change level, but the game can be loaded without the instructions. Very well thought out and

easy to grasp in spite of its complexity. An excellent introduction to wargaming for the novice and well worth buying for the expert.

instructions playability display value for money 90%

70%

75%

70%

### 48K £5.95

covering many screens. I don't know how many there are, but I've been through at least 20 and I don't think I've got anywhere yet - I certainly haven't found Boris or the secret message!

One criticism: if you get a high score you must enter you name

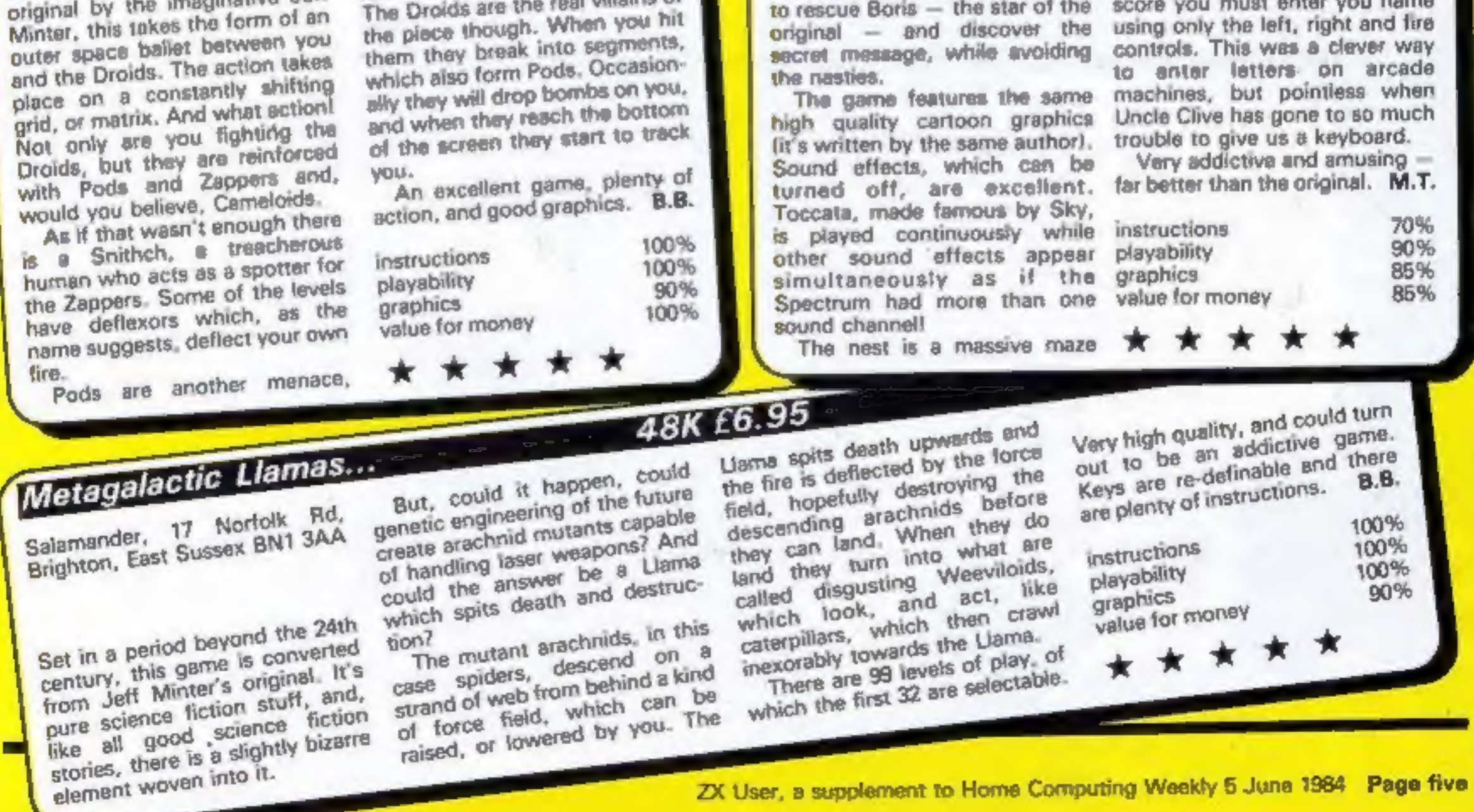

ZX User, a supplement to Home Computing Weekly 5 June 1984 Page five

The object of this game is to retrieve the Magic Orb from the haunted house without being caught by its unfriendly occupants, You must collect a treasure

from each room in ordér to have three lives; one is lost each time you are caught by a monster. If you reach the final room you will see two orbs only one is real. If you take the

the treasure! Watch out for things that go bump in the night as you find you way through the haunted house, written by Peter Watson. Spooks and Spectres are after your blood so hurry to find

routine is called. These subroutines blank out the man and monsters in the current room and re-set variables ready to start play in the following room, The program then<br>reverts to a move man/move monster loop. There are three screens and

these are called as the man reaches the final door on the current screen. During a screen call new graphic characters are set up to produce a fresh set of monsters and treasures.

### How it works

The program listing, atthough<br>long, is quite straightforward.<br>There is a short main play loop<br>with calls to subroutines as the<br>game progresses. The main<br>loop moves the man and<br>makes calls to one of 10<br>monster move routines

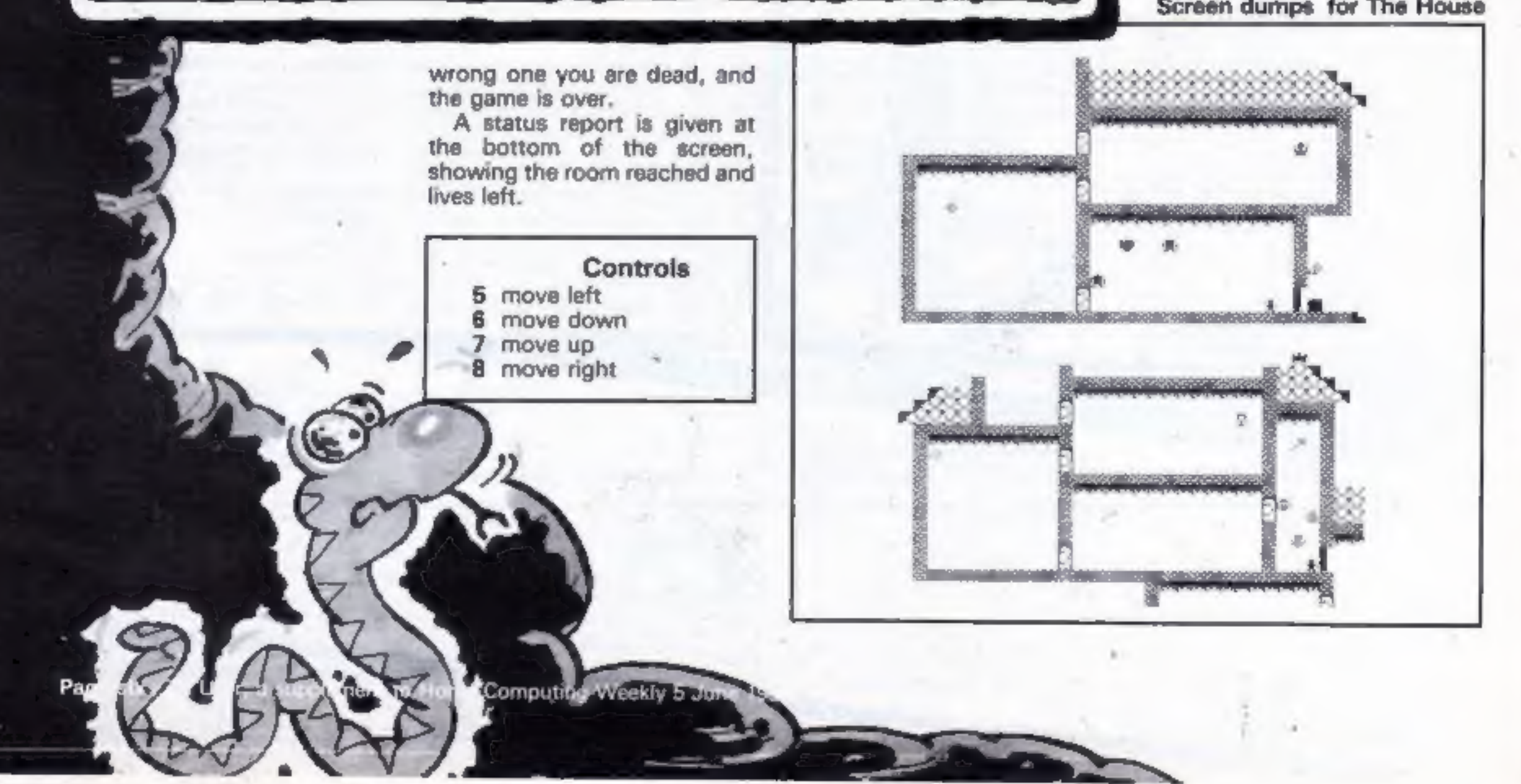

Other minor subroutines cover tune, title, instructions, select orb and end of game.

'Screen dumps for The House

- **Variables**<br>
x,y horizontal and vertical co-<br>
ordinated of man<br>
xi,xr left and right horizontal<br>
limits for man movement<br>
yu,yd up and down vertical<br>
limits for man movement<br>
p,q horizontal and vertical co-<br>
ordinates of
	-
	-
	-

Since the listing is long it is<br>best to type in several sub-<br>routines; SAVEing them on<br>tape as you go, thereby<br>avoiding any possible<br>disasters. The program should<br>be finally saved in the auto-run<br>mode using the command:<br>SA

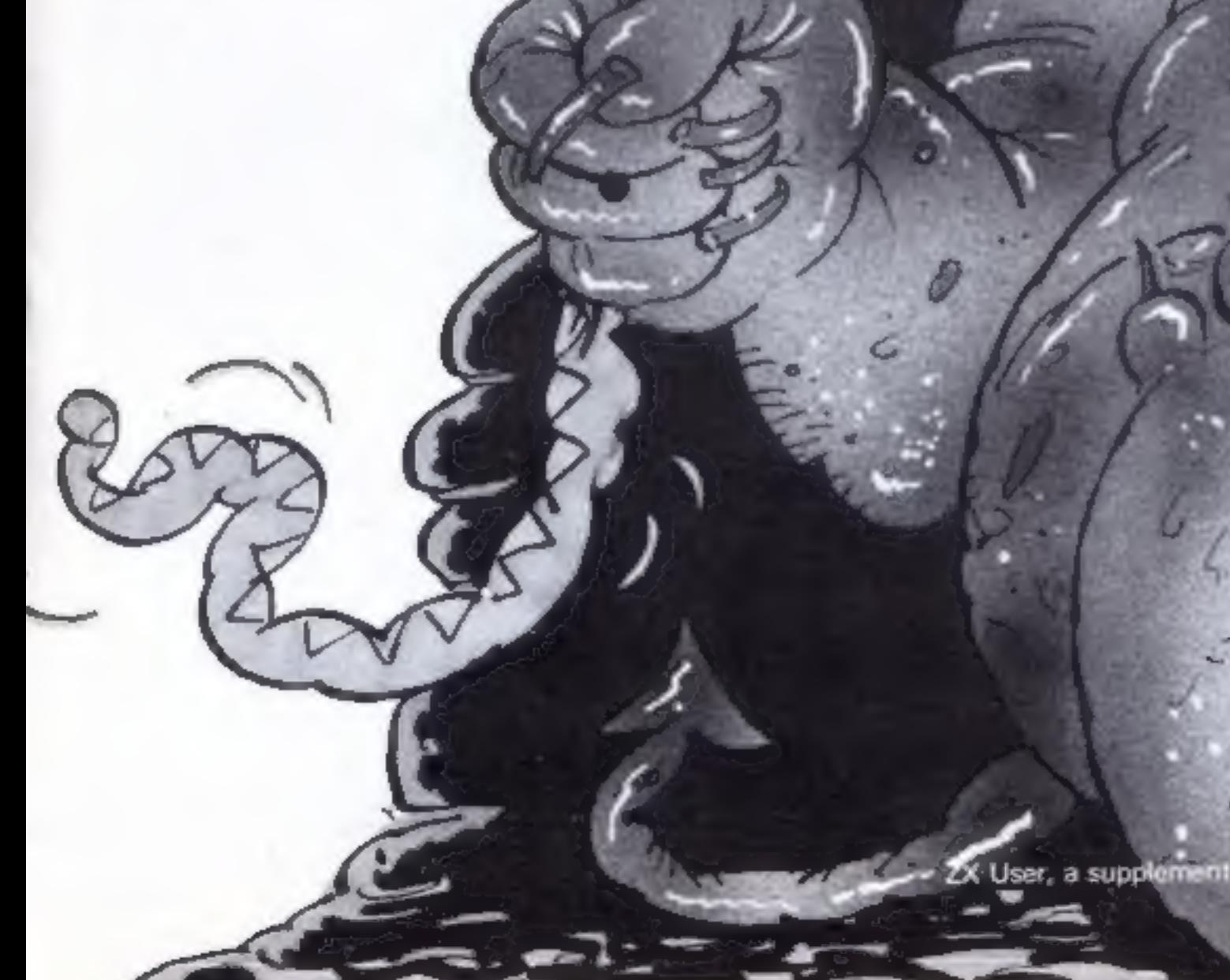

THE HOUSE **PER** × **FEB** Pater Matson 10 PAPER OI THE SI BORDER OI CLS 20 80 808 8500; 90 808 9000 30 SIR p (61) SIR q (6) 40 LET p(1)=20; LET p(2)=15; LET q(1)=38; LET q(2)=38<br>50 LET p(1)=20; LET p(2)=15; LET q(1)=38; LET q(2)=38 60 LET lives-3: LET r.xxx-0; LET c-0 70 PRINT BOIAT 1.0; INC 4; Room O Lives "(lives **80 80 808 5010** 100 RES Roya and 110 LET ==2ht LET y=20 120 LET ams: LET bmy<br>130 LET ama-lindiye-13" AND x2x2)+(INKEY8-18" AND x(xr) 140 LET pay-(IMMEVA-\*7\* AND y)yul=(IMMEVA-\*4\* AND y(yd)<br>150 IF a()x OR b()y THEN PRINT AT b<sub>1</sub>21\*\*<br>160 IF ATTE (y<sub>2</sub>43=2 THEN 00 BUD 4750\*room=50 170 IF ATTR Ty, aim4 THEN 00 SUB 7010 180 PRINT AT yang INK 61"5" 190 80 938 2004room 195 00 TO 120 200 REN Room (<br>210 IF ATTR (y,a-11-48 THEN 00 TO 3200<br>220 FOR x=1 TD 2 220 FOR x=2 TD 2 230 PRINT AT BVz) (pin);" " 240 LET ptz>=ptz>+1; LET qtz1=qtz>+1 250 IF ATTR (q(z),p(z))=6 THEN 00 Still 7010 260 PRINT AT RICH, pici, INK 2; BRIGHT I, "C" 270 IF plz3=~13 OR piz3=26 THEN LET plz3=-piz1 200 IF qizi--14 OR q(p)=30 THEN LET q(z)=-q(z) 290 MEST 2<br>300 MESP .01,50 310 RETURN 400 REH Room 2 450 SF ATTR (y, s+1)=69 THEN

rven

**ECTRUM PROGRAM** 

2X User, a supplement to Home Computing

1 REM encouragement esseres **Alnderlined** characters\* **RAFE OF \*DRAPHICE ands:** ----------------------tered in  $\blacksquare$ 2 REM - Peter Mateon<br>10 PAPER 0: INK 3: BORDER 0: CLS<br>20 BO BUD 6500: BO BUB 9000 30 DIN prais DIN gras 40 LET a(1)=20) LET a(2)=15: LET a(1)=15: LET a(2)=18<br>50 LET =1=28: LET ar=30: LET yu=20: LET yd=20<br>60 LET lives=3: LET room=0: LET c=0 70 PRINT 80;AT 1,0; INK 4; "Room 0 Lives ":11ves 100 REM Move ean<br>110 LET ==26t LET y=20<br>120 LET a==1 LET b=y 130 LET  $x=y-y$ -IINKEYE="5" AND  $x>13+11$ ARCEYE="8" AND  $y<sub>1</sub>$ yi" 140 LET  $y=y$ -IINKEYE="7" AND  $y>_{\text{PVI}}$  = IINKEYE="7" AND  $y>_{\text{PVI}}$  = IINKEYE="7" AND  $y>_{\text{PVI}}$  = IINKEYE="4" AND  $y<sub>1</sub>$ yi"<br>150 IF a<>> K DR 53' 170 IF ATTR (y,n)-4 THEN GO But 7010 180 PRINT AT VIAL INK 46°C" 190 00 848 2004 008 195 00 TO 120 200 REM Room 1<br>210 IF ATEM (y,x-1)-40 THEN 00 TO 3200<br>220 FOR x-1 TO 2 280 IF q(z)=-14 OR q(z)=20 THEN LET q(s)=-q(c) 290 NEIT & 300 BEEP , 01,00<br>310 RETURN<br>400 REM Rpom 2 410 IF ATTR (y,u+1)-49 THEN 80 TO 3400<br>420 FOR s=1 70 4 4do Music et quelquelle :<br>440 LET pirimpisteleis LET qistemistel 450 IF ATTR total; picking THEN 80 BUB 7010<br>460 PRINT AT Gial; picking THEN 80 BUB 7010<br>470 IF pickets OR picketi THEN LET pickets 480 IF pickets OR pickets 490 MEXT 3<br>500 MERP -01,80 510 RETURN 600 REN Room 3 610 IF ATTN (y,c=11=70 THEN GO TO 3600 A20 PRINT AT q.p;"<br>a30 LET q=q+); LET p=p+1; LET c=c+)<br>a40 IF ATTR (q.p;=a IMEN 60 BUR 7010<br>a30 IF c=3 TMEN PRINT AT q.p; IME 5,"5"; BEEF .1,-20<br>a40 IF c=7 TMEN CITY C=1 ATO IF gand OR goll THEN LET gang **AND BEEN LOOK, NO 700 RETURN BOD REH Race 4** 810 IF ATIS 1y<sub>1</sub>x-12-67 THEN 80 TO 3800<br>830 FOR 1-1 TO 3<br>830 FRINT AT q(s),p(x)<sub>1</sub>+ -<br>840 LET q(s)=q(s)+1 050 IF ATTR GREEN-PERING THEN 00 BUS 7010<br>860 PRINT AT SEED DOID, DEC 2, SNIBHT 11"C"<br>870 IF SIZE-T OR GENTAL THEN LET SEED-SEE **GOO METT &** BYG BEEF 101,50<br>900 NETURN 1000 MEM Room 5<br>1010 IF ATTR (y.m-1)=47 THEN 80 TO 4000<br>1020 FOR ==1 TO 2 1030 LET weip (s)=15)=1p (s)=23) evelp (s) >15 AND p (s) <33)<br>1040 LET weig (s)=13) = (q (s)=18) sueig (s) >13 AND q (s) <18) 1000 PRINT AT q(e).g(e);"<br>1000 PRINT AT q(e).g(e);"<br>1070 IF RND>.3 THEN LET plul=plul=x<br>1070 IF RND>.3 THEN LET q(x)=q(x)=x<br>1080 IF ATTR (q(x),g(e))=4 THEN GD SUM 7010<br>1070 PRINT AT q(x),g(e)) | INK 51°D<sup>2</sup> 1100 NEXT 2<br>1110 NEXT .01.00 1120 RETURN 1200 REN Room & 1210 IF ATTN (y,a+11=70 7HDI 80 TO 4200 1230 PRINT AT AIR),pia);"<br>1240 EF 13pip) THEN LET pialopialo:<br>1230 IF «Spin) THEN LET pikingin)-1 1260 IF youta) THEN LET quarteuther 1200 IF ATTR (qiz) g(z))=4 THEN 00 SUB 7010 1290 PRINT OF GEST, ataly this dyng-1300 MOP .01,80 **1310 RETURN** 1400 MEN Room 7<br>1410 IF ATTR 1y<sub>1</sub>x-13-68 THEN BE TO 4400<br>1420 FOR x-1 TO 6 1430 PRINT AT 4+c.p(c) |\* \* 1440 LET pixl=pixl=1 1450 SP piscoli TMBV LET pixc=22<br>1440 SP ATTR (14+2), pixc>>=4 TMEN GO GLD 7010<br>1470 PRINT AT 4+x, pixc; ink 4,-2" **IGNS NEIT 4** 1490 BEEP .01,50 1600 PRIN Room B 1410 IF ATTR 1y, 1+11-67 THEN BO TO 4400 1630 PRINT AT 1091, p(s);" " 1640 LET prizem told ...<br>1650 LET prizem CR prizem 2 THEN LET prizempion 1700 RETURN 1800 REN dow 9 1910 IF ATTR 1y<sub>1</sub>x=13 wid THEN 80 TO 4800<br>1930 IF RND>, 4 THEN 80 TO 1980<br>1840 LET p=8+14T (RND+3)<br>1850 LET q=8+14T (RND+3)<br>1860 LET q=8+14T (RND+3) 1870 PRINT AT 0.01 INK 41°E\*<br>1880 BEEP .01,301 BEEP .01,401 BEEP .01,45 1970 RETURN 2000 REM Rase 10 2010 IF you THEN NO BUB 2160<br>2020 NEXT 3 2030 IF ATTR (y-1, y)=3 THEN BO TO 2200<br>2040 FOR 1=1 TO 4 2050 PRINT AT q422,p4239" "<br>2060 LET gitlingizi-li LET qirlmqizi-l 2070 IF ATTR (qiz), piz)) =6 THEN 00 000 7010

2080 PRINT AT q(s),p(z); INK 3,"9"<br>2090 IF s(s)=-14 OR p(s)=20 THEN LET p(s)=-p(z)<br>2100 IF q(s)=-7 OR q(z)=12 THEN LET q(q)=-q(z) 2110 BEEP .01,50<br>2120 RETURN 2130 NEW Warntng 2140 FRINT AT 1,254 FAFER 3: DEC & FLAMM 1: "MOARE"<br>2170 FRINT AT 3,24; DEC 4: "Only unw":AT 4,25; "Orb 18":AT 3,25; "real ""<br>2180 MEEP .5,-10; MEEP .5,-10; MEEP .5,-20 2190 RETURN<br>2200 REN Smilect O'S<br>2210 LET t=16+2NT (RRD+2)+2<br>2220 IF H=t THEN PRINT AT 8,241 PAPER OF JAK 3: "CONNECT": BEZP .1,20+ BEZP .1,3<br>0: MEEP .1,40; PRINT AT 3,t; INK 0: "M": PRINT AT 10,24; INK 3; BRIGHT 1; FLANK 1"The Orb "5AT 11,24; "58 yours": PAUME 130; 00 BUB 7100<br>2230 LF =CH, THEN PRINT AT 8,24; PAPER 0; INK 3; " MROND ": BEEF .3.0; BEEF .3.0 **CREP 15,10** 2340 PRINT AT 10,24; INC 3; SHIGHT (("ALes, you") AT 11,24; "are "1AT 11,28; FLABI 1: "DEAD" 2250-PRINT AT your PLANH 1; INK 3; MAIGHT 1; "U": PAUGE 10; PAUGE 150; PRINT AT JUL PAPER 3g THK 6g FLABH 12"0": PAUDE 130x PRINT AT VINT DW 01"B": 80 BAR 710 3000 MEN Exteride House<br>3010 PRINT AT 20,28, ENC 4, "C"<br>3030 PAUNE 78: BEEF .008,30; PAUNE 30; BEEF .008,30; PAUNE 30; SEEP .005,30; PAU 3030 PAUSE 75: PRINT AT 17,28; INC APRIMIT 11"L": BEDP .05,50<br>3040 PAUSE 50: BEDP .2,-30: PRINT AT 19,27; INC 7; BRIGHT 1:18 TJAT 20,27; I. -<br>3030 PAUSE 50: PRINT AT 30,28; INC 0)"B" 3060 LET FIN 3070 PRINT 00:AT 1.3: INK 4:rome<br>3080 LET ==26: LET y=30<br>3090 LET ==26: LET er=30: LET ye=16: LET yd=20 **S100 RETURN** 3300 NDI Roge | 1e 2 3210 PRINT AT \$413, \$4131 3MK OF #"1AT \$421, \$421| T#" 3220 00 SUB 4000 3230 LET sell: LET ye20: PRINT at y<sub>i</sub>m; INK 4:"U"<br>3230 LET sell: LET p(2)=4: LET p(3)=4: LET p(3)=2: LET p(4)=10: LET q(1)=18: LET q(2)=18:<br>LET q(3)=18: LET q(4)=10<br>3250 LET siti LET g(4)=10 3240 80 TO 120 3400 REM Ro om 2 to 3 3410 PRINT AT UIII,p(II) INCO/"N'1AT UI2I,p(2) PT) (4(3) (p(3) ("N'1AT UIII) 3420 80 9um 4000<br>3430 LET wells LET:yells PRINT AT y.w. IMK 6:"U"<br>3450 LET wells: LET pelà<br>3450 LET wiells: LET weeke LET yues: LET ydeli 3460 80 70 120 3470 RETURN 3600 REN Roma 3 to 4 Said PRINT AT 4.91 INC 01"MT 3420 80 908 4000 3640 LET H=28: LET y=18: PRINT AT y<sub>1</sub>=1 lmk 6;"D"<br>3650 LET p:11=26: LET p:31=27: LET p:31=28: LET q:11=9: LET q:31=12: LET q:31=15<br>3660 LET =1=26: LET ==28: LET yx=7: LET y#=18 3670 80 TO 120 **BOD RER RE** SHID PRINT AT NILL URILLY THE OFTEN REGISTER AND FOUNDATION IN CITATIONS **INGHE RD SUB 6000** 3830 LET n=28: LET y=14: PRINT AT y,s; INC 61"D"<br>3840 LET p(1)=16: LET p(2)=22: LET q(1)=17: LET q(2)=14 3850 LET well LET well<br>Sharp LET mingly, 4 Theory LET profit<br>Sharp LET mingly, LET mrogen LET you like the Let you like<br>Sharp BD TO 120<br>4000 NDM Room 5 to 6 4010 PRINT AT QUILIPILITIES OF WINTER UP ON THE **PAULTS FROM BALLE 4-0000** 4030 LET ==10) LET y=18; PRENT AT y.s; IMK 4;"D"<br>4040 LET ={1}=4; LET at2}=7; LET p(3)=10; LET p(4)=2; LET p(4)=2; LET q(1)=9; LE T qi2l=To LET qi3l=To LET qi41=13; LET qi3l=18 SOOD LET alwZs LET urw10; LET yumPr LET yards 4060 MD 70 120 4200 PER Rook 6 4210 PRINT AT 4513 (2113) 1985 01 207 452) (213) (213) 197 452) (314) 167 469 (414) h "8" (AT-40) (p(S) (\*2" 4220 80 BUR 40 4230 LET ##12: LET y=10: PRINT AT year INK 01"U" 4240 DER 1.661 4250 LET p(1)=31; LET p(2)=14; LET p(3)=17; LET p(4)=20; LET p(3)=13; LET p(a)=1 12: 137 problem int 4270 80 70 120 4400 ND1 Rome 7 Lo 8 4410 PRIME AT DUKSEY DR. OF THE AT AUDIO 17871AT 7.813217871AT BULGAST TELEVAT T **CORE'S AT 20,0500 THE** 4420 80 908 4000 4440 LET x-bx LET y-13x PRINT AT y<sub>-174</sub> 196 a;"U"<br>4450 LET p(1)+2x LET p(2)+4x LET p(3)+-4x LET p(4)+3x LET p(3)+5<br>4460 LET x1=2x LET ur-dx LET yx=8x LET yd=18 6470 80 TO 120 4600 MIZI Rd 4610 PRINT AT 11,p(1); INC 0: "B":AT 12,s(2):"B":AT 13,p(3); "B":AT 14,p(0); "B": **AT** 13.p(3);"""<br>4430 80 800 4000<br>4430 LET ==8: LET y=13: PRINT 67 y,e; INK 4;"B"<br>4440 LET sinds LET se=13: LET yo=7: LET yd=14 4600 MD TO 120 4800 NOT Res # to 10 ANDO PRINT AT C.O. THE OFTEN AUSO MEET U 4840 50 588 4000<br>4860 50 588 4000<br>4860 587 5-14: LET y-14: PRINT AT y<sub>-1</sub>; JSE 44'5"<br>4800 587 5121-11: LET 4(4)--12<br>5 LET 4(3)-11: LET 4(4)--12<br>4870 587 51-14: LET 4(4)--12 4080 80 70 120<br>3000 MER Take Treeswire 1<br>3010 80 808 4300 3020 PRINT AT 19,12; INK 4: MAINHT 1/78 "|AT 20,12/"| " **2020 CETARE** 3030 NEW Toda Transmura 2<br>3060 NO BLB 4300<br>3070 PRINT AT 10,12; INK N; MAIGHT 1:78 147 11,12; 18 1<br>3080 NETLEN<br>3100 NOT Take Transmura 3<br>3100 NOT Take Transmura 3 3120 PRINT of A,12) INC At BRIGHT 15"8" (AT 7,12) '9" SERE RETURN 3140 NOT Take Tree<br>5140 NO NUE 4500

Page eight ZX User, a supplement to Home Computing Weekly 5 June 1984

### **SPECTRUM PROGRAM**

3170 FRIAT AT 13,25; INK 3; BRIGHT 1; "1"; AT 14,25; "1" 9112 FOR and TO 10 vise renet at a, iii PAPER 1; UN 3:"8"187 a, 25:"8" SIDO METURN 9114 HEXT +<br>9118 FOR and TO 10 5200 NDI Take Transare 3 **S210 00 0U0 4500** VIDO PRINT AT ALLI PAPER 14 INK 31°B\* 3220 PRINT AT 17,11; INC 5; BRIDGE 1/78"/AT 18,11:78" VIZZ NEST 4 5230 PRITURN 9124 FOR and TO 20<br>9126 FRINT AT 4,29; FAPER 1; INK 3; "8" 5250 REN Take Treasure & 5240 BE WHI 6500 5270 PRINT AT 9,11; INK & DRIGHT 1:"(";AT 10,11;")" 9128 NEXT 4 VIDO PRINT AT 20,17; PAPER 1; INK 3; "B";AT 2),17;"B"<br>VIDE PRINT AT 4,2; PAPER 2; INK 0; "GEE";AT 5,1; "GEEE";AT 4,0; "GEEEE";AT 2,24 **TWO INCESSIONS E300 REN Take Treasure 7** n ee 5310 80 BLB 4500 E"x47 3,26; "EEEE"x47 4,26; "EEEEE"x47 17,30; "EE"x47 15,30; "EE"x47 14,30; "EE BODD PRINT AT S.III INC 42 URIENT LITE "LAT 4.155"E" **\$330 NETURN** 9134 PRENT AT 4,12; PAPER OF INK 5; "DODDDDDDDDDDD";AT 4,26; "DOD";AT 8,2; "0" 5350 IEM Take Treasure 6 **HIMO NO SUB 4000 REGON** EC"+AT 12,12+"DDBDDBDDDDBBB"+AT 14,30+"00"+AT 20,18+"DDDBDDDDDDD"<br>913a Pasat at 3,11; Dec 4+"E"+AT 6,11;"0"+AT 9,11; INK 4+"E"+AT 10,11+"0"+AT 1 3370 PRINT AT 12,71 DR 3; BRIGHT 1; "E":AT 13,7; "I" **SSING RETURN**<br>SADD REN Take Treasure ? 23: INC 3: "C":AT 14,25: "C":AT 17,11: INK 3: "C":AT 18,11: "C":AT 17,29; INC 4; B 5410 80 SUM 6500 5420 PRINT AT 13,13; INC 3; INIGHT 1:15 "[AT 14,13) "1" ONT 1: "|| "| AT 10.29: "|| "| AT 21.29|| INC 5: "C"<br>|9|30|| PRINT AT 8,27: INC 7: "L"| AT 14, 14| "D"| AT 9,2: "U"| AT 4,23| "O"| AT 1,27|| INC **SASO RETURN** A000 MEN Blank Dut Hen<br>A010 PRINT AT y<sub>1</sub>+4 IMC 01"MT<br>A020 MEEP .1,401 MEEP .1,301 MEEP .1,201 MEEP .1,10 в 1191 Tido PRINT BO<sub>T</sub>AT 1,0; INC 4; Those 4 Lives "; Ilves<br>T142 METURE<br>T200 MEN Boreaux Three<br>T203 CLE : 80 MAR T800; CLE 6030 LET rue 6040 PRINT BOJAT 1,3g INK 4prose **4050 RETURN** 4500 REN Stank Out Treasure 9304 PRINT AT 4,13; PAPUR 1; INK 3: 6050000000"(AT 5.0; 000000";AT 4,1; 000 A010 BEEP . 1,30 AS20 PRINT AT V<sub>1</sub>=1 INK 01°E" 888\*14 " IS, IL "DOODOOGOOGOO" (AT IB, 22; "DOOG" (AT IT, 0) "BOOGOOG" **ASSO RETURNS** 9206 FOR and TO IR PAPER 11 INK 34"0" 7000 REN Louis Live 7010 BEEP .5,00 LET 11ves-11ves-11 PRINT 90; Jac 4:47 1,14:11ves<br>7020 FF 11ves-0 THEN BEEP .1.01 BEEP .1.-5: BEEP .1.-10: BEEP .1.-15: BEEP .1.<br>20: PRENT AT year INK 2; FLANK 1; BRIBKT 1|"2": PRINT 90:AT 1,17; INK 2; BRIBK 9210 MEST 4<br>9212 FOR 4-6 TO 23<br>9214 FRINT AT 4.7; PAPER 1; INK 3: "8"(AT 4,21)"8" 1) "You are ": PRINT 60(AT 1,25) THE 2; PLASH 1; SREDIT 1) "DEAD": 80 MJB 7100 VILA MEXT & 9218 FOR and TO 12 **7030 KETURN** 9220 PRINT AT 4,131 PAPER 1; INK 31"8" 7100 REN Man Bank<br>7110 PAUME 1501 IMPUT \* Angkhar Base? (y/n) \*; LINE ad VZZZ NEJT a 7120 IF METY" OR AREN'T THEN CLS I RUN<br>7130 IF MET'N" OR MET'N" THEN CLS I RO TO 7150 9224 FOR and9 TD 31 7226 FRINT AT 6,20; PAPER 1; INC 3: "8" 7140 IF ALCORY OR WELFY" OR WELFTH" OR WHIPM" THEN GO TO 7110<br>7150 PRINT : INK RIGHAL BRIGHT 16THE RIGHTS: OK, OVE FOR NOW'T, POIS 31492,2004 **V220 NEXT A** "230 PRINT AT 0.15: PAPER 2: INK 0: "GENEE": AT 1.7: "GENEEREEREER": AT 2.3: "G **7150 PRINT 187 EEEEEE** 00 TO 7150 UDEBESSSSSST"(AT 3,2) "QRSSSSSSSSSSSSSSSEEEEE"(AT 4,1) "QGGEGGEGEGEG USOD REN TELLS and Tune **COID PAPER OI BORDER OI CLE**<br>NORD PRINT BOIAT 1,0; INC 4:" Press any key for instructions",<br>NORD PRINT AT 2,1; THE 4:" West a " "IAT 3,01"GEEEE 世界 W232 PRINT AT 16,0; PAPER 2: INK 0;"E":AT 17,0;"E":AT 18,0;"E"<br>W234 PRINT AT 16,22; PAPER 2: INK 0;"EEC":AT 16,22;"EEEC":AT 17,22;"EEEEE"<br>W236 PRINT AT 6,0;"EEDER":AT 7,3;"EOEEE":AT 16,0;"BEGEDBEGEBBOON":AT 19,2 21"BBS")<br>AT 20.01"DEBBORB"(AT 5.14) THE 41 PAPER 31 FLABH 11"DEBBREB"<br>"238 PRINT AT 13.13; INK 21"C"(AT 14.13:"D"(AT 12.7) INK 31"C"(AT 13.7)"D"(AT . .. п œ .7; SHE 4; BRIGHT 1; "#"|AT 18.7; "#";AT 21.7; THE 6; SAIDET 1; "#"<br>T240 PRINT AT 9.4; INE 7: "L"|AT 7.10; "#"zAT 5.14: "W"|AT 9.10; "W"<br>V242 PRINT GOLAT 1.0; INE 4; "Remm 6 Lives "; Ilves Barrist<br>Album S ----**V244 RETURN** ESAO FRIDIT AT 19,13; INC 3;" by Peter Metson' 9500 REN Graphics Common<br>9510 MESTORE 9540 9330 LET d=, 03<br>8340 NESTORE 8600 9520 FOR n=1 TD B 9530 PRINT NT 11,44 INC or Places walt a moseot": 80 SUR 9900<br>9540 DRIN '4",136,255,34,255,136,275,34,255,"8",255,795,129,129,355,119,221,73,94,0,0,"0",35<br>5.195,129,129,129,349,129,129,133,"8",133,129,129,249,129,129,129,1 8570 FOR FRI TO 80% READ 6.00 BEEP 9.W **USYD NEXT P** 8000 BATR #, 3, 4, 3, d, 5, d, 5, d, 7, d, 7, d, 8, d, 8, d, 9, d, 10, d, 8, d, 9, 9, 10, e, 10, d, 10, d, 10, d, 10, d, 10, d, 10, d, 10, d, 10, d, 10, d, 10, d, 10, d, 10, d, 10, d, 10, d, 10, d, 10, d, 10, d, 10, d, 10, **YSAO RETURN** 9600 REM Borago 1 Braphics 9620 PRINT 00:87 1.6: INK 8-n; "Please walt a missant": 80 BOB 9900<br>9630 BRTA "L",12,18,18,18,146,204,184,0,"H",133,239,223,239,247,122,60,24,"N",16<br>.40,84,162,84,40,14,0,"O",24,40,189,189,123,90,126,90,126<br>9640 BRTA "P",4 **BASO CLS** BASO REN Instructions<br>BAAD PRINT AT D.4: INE 4: BRIGHT 1:"! N & T N U C T I O N E"<br>BA70 PRINT AT 2,0: INK 7:"Your quest la to retrieve the "magic Orb from the hau **1650 RETURN** nted house mage Phint at 6,0; INK 7:'As you game through the rooms, avoiding the friendly<br>cocupants,yno must collect treasures in order to open the coors.'<br>BGTO PRIMT AT 11,0; INK 7:'10 you reach the last room you will see two Orbs; 9700 NDS Screen 2 Braphics 9720 FRINT AT 11.4; INC 01"Plasse welt & ensent": 80 808 9900<br>9730 8818 "L",9,10,4,11,18,32,64,128,"N",0,7,3,9,16,32,64,128,"N",0,8,24,4,45,36<br>12.72,"D",62,34,34,34,20,8,8,62<br>9730 881088<br>12.136,64,127,1,220,"N",108,100,132 8700 PRINT AT \$3.0; INC 7) "You have three lives fit...."<br>R710 PRINT AT 17.8; INC 4; BRIGHT 1; "C 0 N T A O L B"<br>R720 PRINT AT 19.6; INC 7; "3 A 7 STIO PRINT ROLAT 1,0) PAPER & FIRE 2: FLABI 1:" 1600 RDI Bonesi 3 Braphics Prove any ter to play ... VR10 FOR n=1 TO & 8740 PAUDE OI BEEP .1,30) CLE WEDD PRESST AT 11,6; THE ST PLEASE WATT A PERMIST": 00 BUS 7700 veso DATA "L", 24, 24, 195, 192, 0, 12, 204, 192, "N", 0, 2, 5, 253, 101, 245, 144, 0, "N<br>4, 40, 235, 235, 40, 0, "O", 28, 8, 42, 85, 28, 85, 20, 34<br>9850 NETURN D750 RETURN 101.245.144.0.78\*.24.34.2 **VEGS REN Poke GreenLcs TELO READ AR** 9930 FOR p=0 TO 7<br>9930 READ a) PSHE USR AP19-4 9940 NEXT #1 **NEXT n** 9950 RETUR

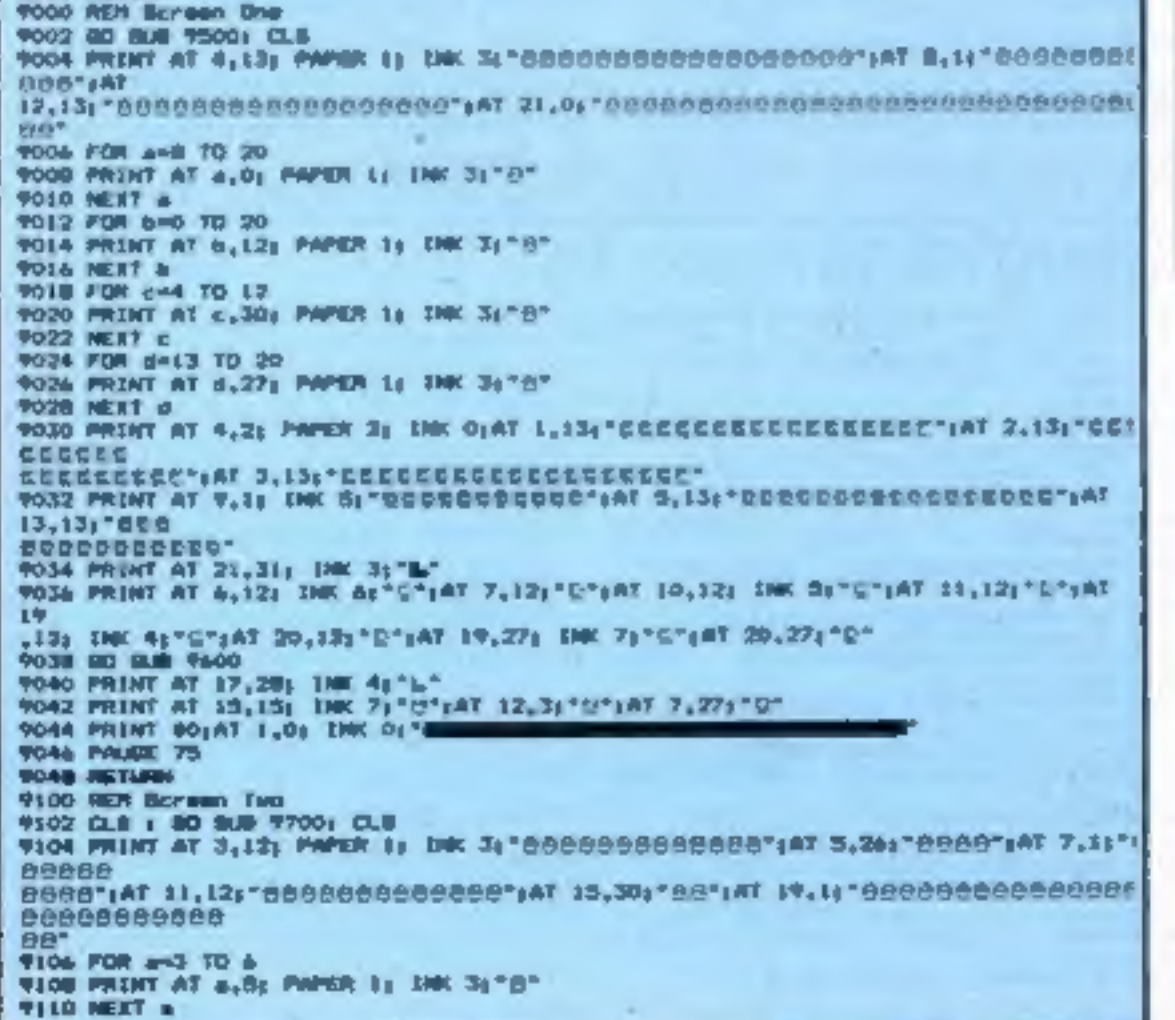

ZX User, a supplement to Home Computing Weekly 5 June 1984 Page nine

HORNSBY M

### **SPECTRUM PROGRAM**

A colourful game with features, you can experiment with.

The scenery for Camel Race<br>is produced very simply with<br>seven triangles and two<br>graphics characters. How is it done? Enter the program, and RUN it. You are a wealthy Arab betting on the result of a camel race in the desert. First appears the request: 'Which camel do you bet on?' Having chosen one, you are asked how much of your £1000 you will bet, Place your bet, enter it, and the race is on. Now set the scene. The waters of the Nile come first, made from a single character in

line 25, and placed in position by a FOR-NEXT loop in line 70. The sky is just as easy, being

made in line 30, and used in<br>line 75.<br>Then come three pyramids.<br>Each is made with just one<br>line: 105, 110 and 115. Study<br>the arrangement of the PLOT<br>and DRAW commands in each<br>one. It is these which give rise<br>to the differe RUN 5000 to print a triangle on<br>the screen. List 5000, and try<br>altering the value of the + and<br>= signs. Swap them around (one at a time, or else you won't know what causes the difference).

All seven of the triangles —<br>three for the pyramids, and<br>four for the boat and sail — are<br>variations on that same command, produced by alter- ing the PLOT DRAW commands. The FOR command will alter the size of the triangle. Here are a couple<br>to try: 5000 FOR  $X = 0$  TO 40:<br>PLOT 40 + X,38: DRAW -X\*2,<br>+X\*2: NEXT X. RUN 5000,

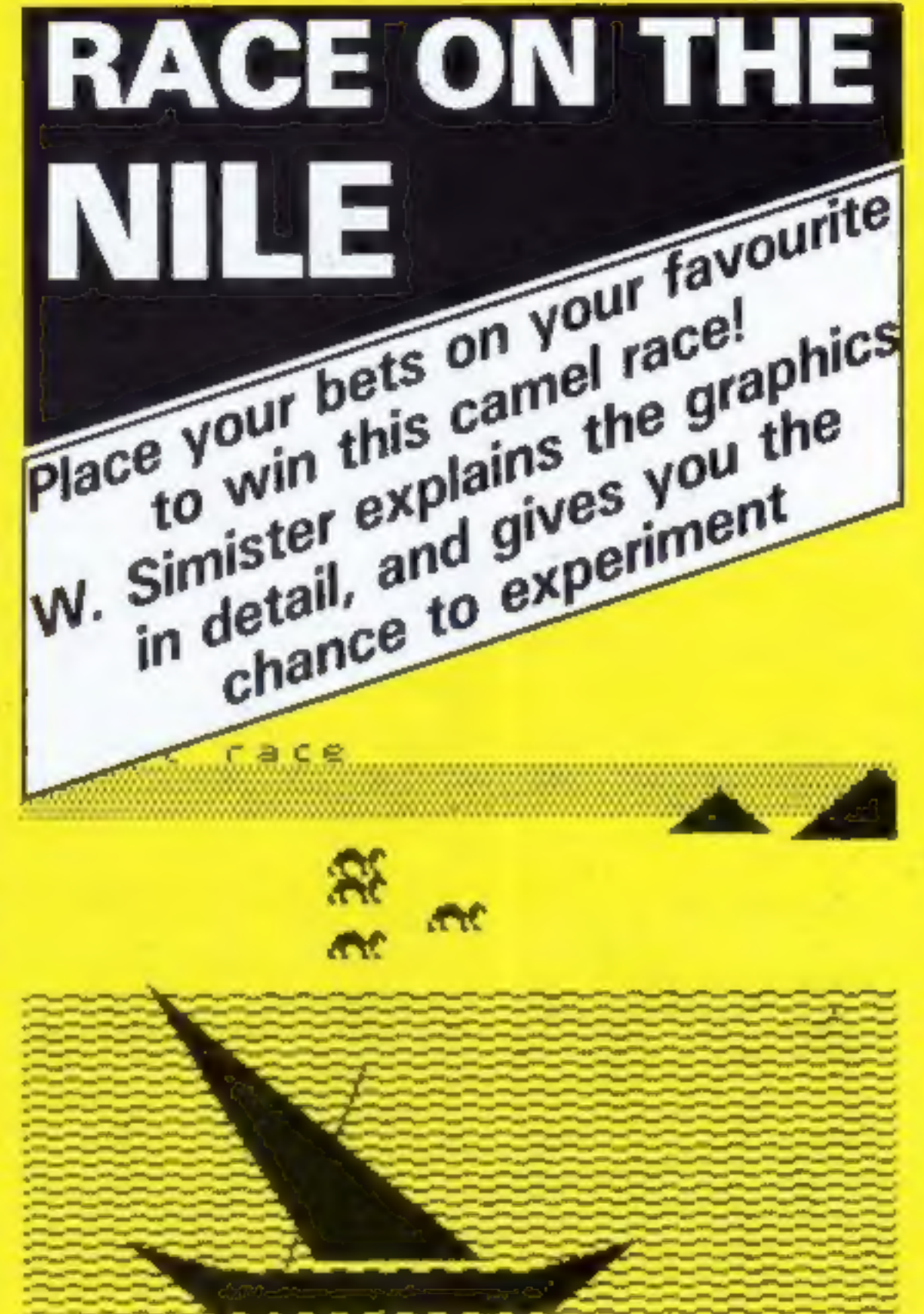

camel is a double graphic made<br>in lines 10,15, and 20. Its four<br>colours are set by the variable<br>a\$ in line 5. Note the spacing of this string: "black (no space) blue (1 space) red (2 spaces) mauve." This allows each colour to have five characters in the string.

You cannot bring this line<br>away from the program for<br>testing because it would then<br>be without its variable. Each<br>command alters the position on the screen and the distance apart of the camels. After each change RUN the program again, and BREAK when the camels have started to move. f\*2+2 spreads them out, and one of the camels is in the water. {\*4 is even worse, for two camels are in the water. f\*2 is better, but they are still too far apart, with one camel in the sky. f\*1 is better for spacing, but they are all too high. This is where the additional  $+2$  comes in. Add  $+1$  first. Still too high, isn't it? Make it  $+5$  just to see what is going on. Far too low. Now we know. In that small  $143 + 3$  statement the first number (1) spaces them out, and the

second (3) alters their position<br>as a group up or down.<br>Experiments like these will<br>teach you a lot, so with every<br>program you have safely<br>taped, try some more. Find out<br>what makes everything<br>happen, and you will be well<br>o

signs. Sweet the property of the same states of the same states in the same of the same states of the same states of the same states of the same states of the same states of the same states of the same states of the same

on mauve

The triangle leans to the left.<br>Alter PLOT to 80+X,38: and<br>DRAW to  $+X^*2, +X^*2$ . It is<br>moved over, and now leans to<br>the right. PLOT moved it, and<br>the change of  $-$  to  $+$  in DRAW<br>shaped it to the right. Keep<br>experimentin

powerful tool to help you with<br>programming, incidentally, if<br>you add STEP 4 on to the end<br>of the FOR X = section, you<br>will get a better idea of which<br>way the lines are drawn.<br>When the scene is set the<br>four carnels appear a

The camels are placed in their position by line 210, by<br>the PRINT AT command: f\*1<br>+3. This line is another for you<br>to study. Make sure your<br>program has been taped (and<br>verified) so that you won't lose it, and then try altering that 'one command to: f\*2 +2 or f\*4 or f\*2 or f\*1,

Page ten ZX User, a supplement to Home Computing Weekly 5 June 1984

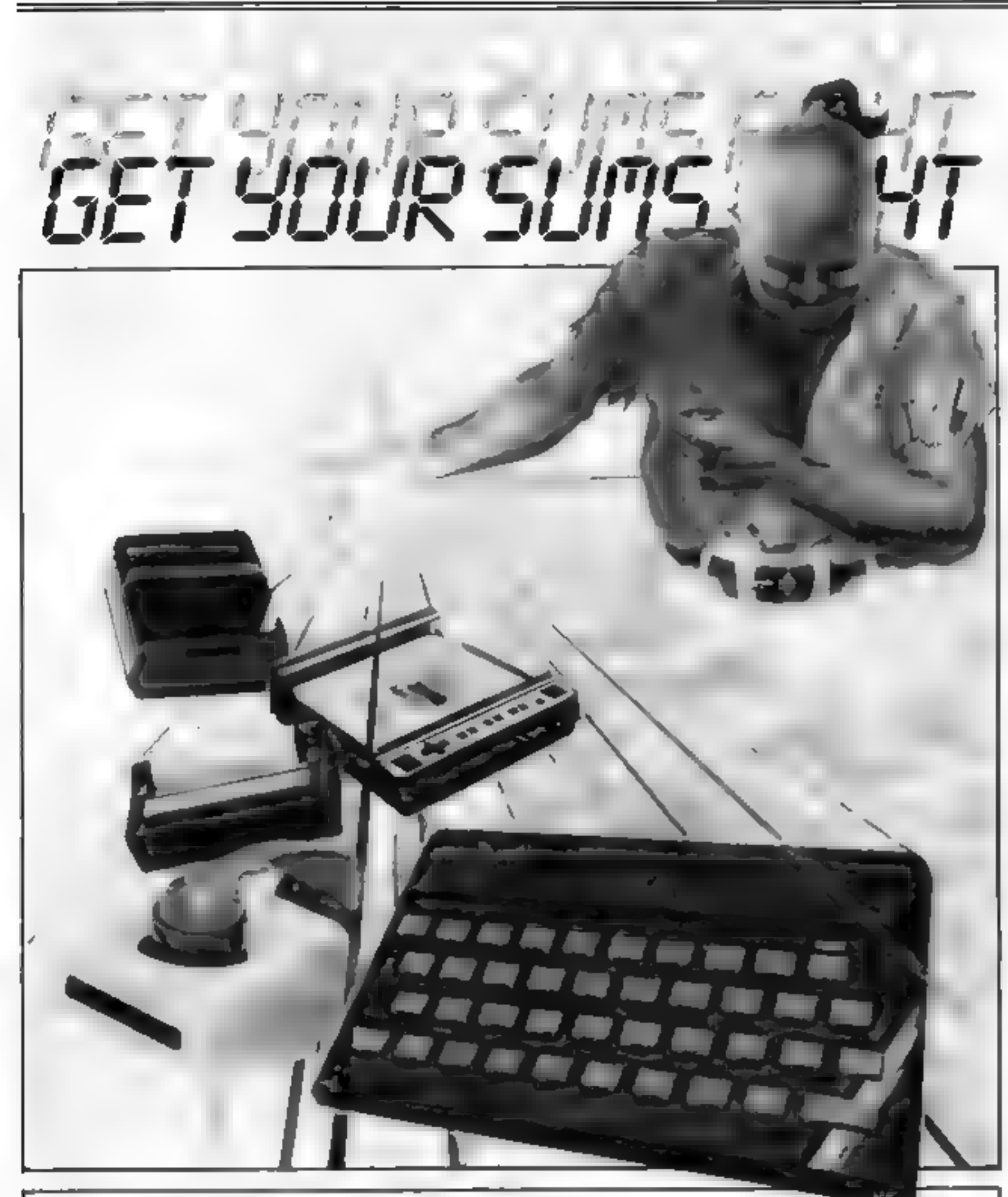

### 2X81 PROGRAM

Don't forget to start<br>recorder before pressing<br>NEWLINE

Use Tom Langford's spreadsheet to work out your home accounts. It takes the hard graft out of mental arithmetic

This is a complete spreadsheet<br>program for the ZX 81 with<br>extra RAM. It is adapted from<br>a CROMEMCO 32K version<br>which emphasises formula<br>manipulation -- a welcome<br>change from other spread-<br>sheets with fancy displays but<br>poo

- 
- 
- 
- Variables<br>Vallows entry of figures down<br>a column. Column must<br>already be on display<br>FORM enters formula. The<br>results of this are printed in<br>the column specified<br>RR recalculates table if an<br>alteration has been made to<br>the f
- 
- CH changes a value into a column
- SUM finds the sum of all values in a specified column and prints them below
- cL clears worksheet but leaves formulae intact
- 'SC clears all data and formulae
- from sheet<br>
PS finds the progressive sum<br>
of the previous column<br>
SORT assembles values in a
- specified column in ascend-<br>
ing order. Column to be<br>
sorted must be between<br>
"SORT FROM?" and
- To move the cursor<br>5 moves columns one to the left
- 8 moves columns one to the right
- 6 scrolls down one line
- B shows bottom 17 lines
- T returns to top 17 lines
- LEFT moves columns left by specifying column which is<br>to be moved first<br>RIGHT same as above, but to
- the right

How it works<br>On RUN you will be asked<br>what you require. Typing 1 will give you a new worksheet without data or formulae and 2 or 3 will display figures and/or data formulae which may have

The screen will then blank<br>out, since it is running in fast<br>mode. It returns after a few<br>seconds with a displayed table.<br>On the top right you will see<br>how many rows and columns<br>you have and the amount of free memory space.

You can fill the columns<br>with figures in two ways!

'SORT TO?" SAVE saves program and data

Change the column spacing<br>using the CC command if you<br>think the display is too full or<br>empty by specifying the<br>number of columns to be<br>shown, when asked<br>if you use the CH command<br>to change a value in a column,<br>and that co

been saved previously. After entering 1 you will be asked how many rows and columns you require. A vast amount of figures can be handled, so for example, you could ask for 30 rows, and 10 columns, with 3 columns displayed.

1 Using the V command, you can enter values into a specific column on each row where the \* appears;<br>2 using the FORM command,<br>you can fill a column using<br>formula, e.g. R\*\*2, which prints the row number squared on each row of the columns.

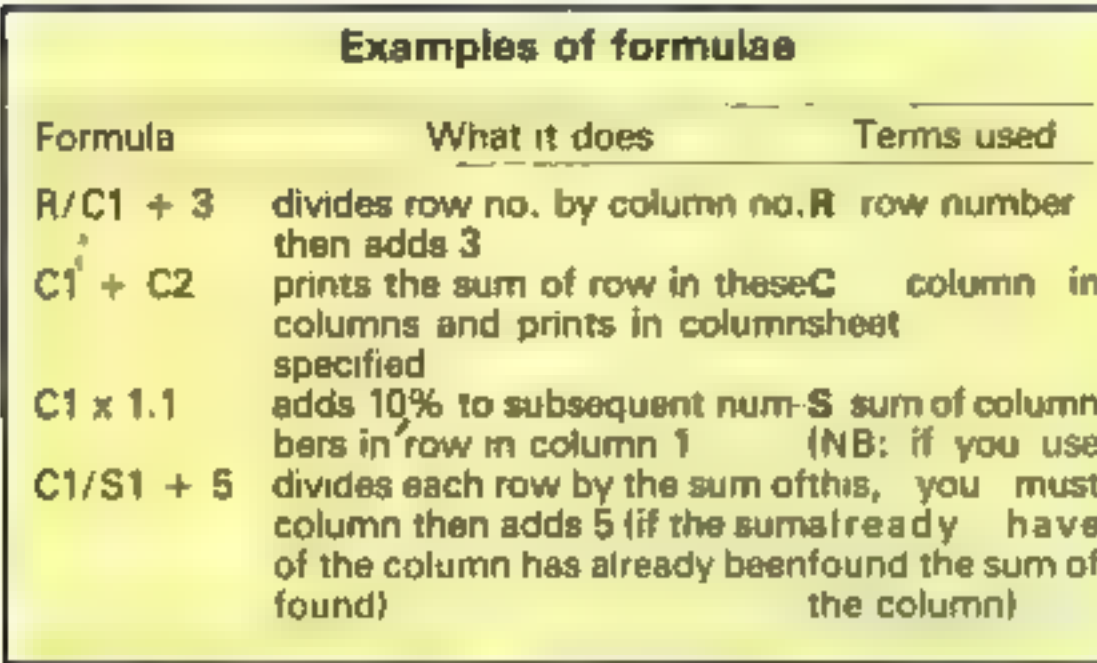

**INEM YAA SPREADSMEET BBB** 19. **CLS** 20 30 PRINT 'DO YOU WANT ! 1 **NEN UORKSHEET STOR** ED DATA з STOR FORMULA EXIT **ED** 4. PROGRAM" CLS XE 40 50 IF X\$="2" THEN GOTO 1390 80 IF X#="3" THEN GOTO 70. R340 75 IF X\$="4" THEN STOP 80 PRINT AT 0.0: "NO OF ROUS RE QUIREO" 90 INPUT N1 LET N=N1+1 100 110 FRINT AT 0.0. "NO OF COLUMNS REQUIRED" 120 INPUT M 130 PRINT- AT 0.0. "HOW HANY COLU 140 INPUT C1 DIH AS (H. 50) 150 160 DIH HEIM.G) DIN BIN.AJ 170 130 LET 190 - 日本中世界 200 LET.  $T = 0$ 210 FOR V=1 TO C1 220 LET CIU)=TUSINT (30/C1)-INT<br>(21/C1)+1) 220 NEAT U 230 IF MESTCO" THEN GOTO 1398 240 250  $K = 0$ 260 LET. LET 5=0 270 IF MS='T' THEN GOTO 1390 260 590 300  $310$ <br> $320$ 330

```
555
                                                         IF
                                                             M = "PS"GOTO
                                                                        THEN
                                                                                     1140
                                                             H#="CC"
                                                    560
                                                          IF
                                                                        THEN
                                                                              GOTO
                                                                                     1100
                                                             HE="CH"
                                                          IF
                                                    570
                                                                        THEN
                                                                              GOTO
                                                                                     1170
                                                             H$="CL"
                                                          IF
                                                                       THEN GOTO
                                                    580
                                                                                     2340
                                                             M#="SC" THEN GOTO 10
                                                          XF.
                                                    590
                                                         IF
                                                             MS="EXIT" THEN STOP
                                                    600
                                                         IF H#="SAUE" THEN GOTO 283<br>IF H#<>'5" THEN GOTO 370<br>REH #+C COMMAND++<br>PRINT AT 0,0, "GIUE COLUMN N
                                                    610
                                                    620
                                                    630
                                                    84D
                                                   o "
                                                    BS0
                                                         INPUT C
                                                         PRINT AT 8,8; "GIVE VALUES
                                                    660
                                                    670
                                                         LET U=C+T<br>FOR R=1 TO N1
                                                    680
                                                         LET R1=R-K
                                                    690
                                                         LET ASICIENCR.CI"<br>IF Rici THEN GOTO 730.<br>PRINT AT R1+2,C(U);"""
                                                     700.
                                                    -10720
                                                    738740IF.
                                                             R1(1 THEN GOTO 788
                                                         GUSUB 2430<br>IF REN1 THEN GOTO 378
                                                    750
                                                     750
                                                     778
                                                    730
                                                         NEXT R
                                                    790
                                                         GOTO 370
                                                         REM ## COLUMN HEADINGS ##
                                                    300
                                                    81Ø
                                                   49.99
                                                    ago Input C<br>230 LET U=C+T
                                                     340 PRINT AT 0.0, 'COLUMN HEADIN
                                                   GA
                                                    850 INPUT HEICI
                                                    860 IF UR1 OR UNC1 THEN GOTO 66
                                                   ø
                                                    870 GUSUB 2460
                                                    330 PRINT AT 0.0, "COMMAND?
                                                    890 GOTO 439 0,0;"
                                                    910 FOR C=ABS T+1 TO ABS T+C1
                                                    920 IF COM THEN RETURN
                                                                                  " THEN G
                                                    930 IF H$IC.1 TO 21m"
                                                   oto sec
                                                    940 LET U=C+T
                                                         GOSUB 2460
                                                    958
                                                    960
                                                          RETURN
                                                    970
                                                         REN ##SUM COMMAND##<br>PRINT AT 0,0;"GIUE COLUMN N<br>BE SUMMED"
                                                    980
                                                    990
                                                   о те
                                                          INPUT C
                                                   1300
                                                          LET U=C+T
                                                   1010
                                                         LET OIN.CI.
                                                   1920
                                                   1030
     IF MS=Ni<br>LET 5=8<br>LET 5=8<br>IF L)17 MEN LET L=17<br>PRINT AT 2,2<br>PRINT AT 2,2
                                                   1040 LET DIN, CI = OTN, CI +0 (R, C)
                                                   1068 IF U<1 OR U>C1 THEN GOTO 10
                                                   90
                                                   1370 GOSUB 2490
                                                   1080 IF M$*"RR" THEN GOTO 1888
                                                   1090 GOTO 370
 340
                                                   1100 REM ##CC
                                                                     COMMAND++
      PRINT 5
 350
                                                   1110 PRINT AT 0.0, "NO OF COLUMNS
 360
      NEXT
370 PRÎNT PT 0,0: "COMMAND?<br>((IPEEK (16388) PREEK (16387) PRE
                                                    ON DISPLAY?
                                                   1120 INPUT C1
                                                          GOTO 210
                                                   1130
                                                   1140 REM ##PS COMMAND##<br>1150 LET A$(C)="0(R,C-1)+(R()1)#<br>9(R-1#(R()1),C)"
6) 1/10+.51/100, K
 380 PRINT
                         the term will will have all the off-the late the discussion with
                                                   1160 GOTO 1560
 390 FOR C=1 TO C1<br>400 PRINT AT 1, (C+INT (30/C1)) -<br>(NT (12/C1), "C";C-T
                                                   1170 REM ##CH COMMAND##
INT.
                                                   1190 PRINT AT 0,0,"GIVE COLUMN N
 410 NEXT C
                                                   UMBER"
      IF MS="CL" THEN GOSUB 980
 458
                                                   1200 INPUT C
                                                   1210 IF ASIC, 1 TO 6) ()"O(R,C)" A<br>NC ASIC, 1 TO 2) ()" THEN PRINT<br>AT 0,0,"KEEP FORMULA IN THIS CO
 430
       INPUT MS
 440 PRINT AT 0.0.
 450 IF N#="T" RHO N1<18 OR M#="
                                                   1220 IF ASIC, 1 TO 211)" " AND A
B" AND N1(18 THEN GOTO 378
 460 IF ME="T" THEN GOTO 250
 470 IF H$="5" OR M$="8" OR M$="
                                                    X +B" THEN GOTO 1340
                                                   1230 IF X#="Y" THEN GOTO 378
                                                   1240 PRINT AT 0.0, "GIVE ROW NUMB
 480 IF M$="RIGHT" OR M$="LEFT"
THEN GOTO 1550
                                                   ER
                                                   1250 INPUT R
 490.
      IF M$="6" THEN GOTO 2170
          M$ = "SORT"500
      IF.
                        THEN GOTO 2520
                                                    1260 LET R1=R-K
          H#="FORM" THEN GOTO 1600
                                                    1270 LET U=C+T510
      IF.
                                                   1275 PRINT AT 0,0; "GIVE NEW NUMB
 520
           MS="RR" THEN GOTO 1750
       IF.
      IP.
           M$="SUM" THEN GOTO 988
 530
                                                   ER
 540
       IF
           M9="U" THEN GOTO 830
                                                    1280 INPUT O (R,C)
      IF
 550
           M#="HEAD" THEN GOTO 800
                                                    1290 LET AS(C) ="Q(R,C)"
```
Page twelve - ZX User, a supplement to Home Computing Weekly 5 June 1984

### **ZX81 PROGRAM**

IF UK1 OR U>C1 OR Rik1 OR R 1300  $1317$ <br> $1318$ THEN GOTO 1320 GOSUB 2430 IF O(N,C) <> 0 THEN GOTO 1020  $1320$ GOTO 378 1330 REM ##CURSOR HOUE## 1340 THEN LET TAT-1 IF  $M$ = "B"$ 1350 H\$="5" IF 1360 IF HS="B" THEN LET K=H1-17 1370 IF MS="B" THEN LET S=ML 1380 CLS 1390 1400 FOR C=ABS T+1 TO ABS T+C1 IF C>M THEN GOTO 1526 1410 LET U=C+T 1420 IF H\$ $(0,1$  TO 21  $\leftrightarrow$ " " THEN 1430 2460 cosue IF  $A$ \${C,1 TO 2} =" THEN G  $1440$ 1510 OTO 1450 FOR R=ABS K+1 TO ABS K+L LET RI=R-K 1460 **GOSUB 2430** 1470 1480 NEXT R IF BIN, C) =0 THEN GOTO 1510  $1490$ GOSUB 2490 1500 1510 NEXT C IF MUSTT" THEN GOTO 300 1520 1530 GOTO 320 1540 REM \*\*LEFT COLUMN?\*\*<br>PRINT AT 0,0;"GIVE FIRST CO 1550 1560 LUMN NUMBER 1570  $LET$   $F=1-x$ 1580 GOTO 1390 1590 REM \*\* FORMULA ENTRY?\*\* 1600 1610 UMBER INPUT ET 0,0; "GIVE FORMULA 1620 1630 INPUT A\$ (C) 1640 GOSUB 1906 1550  $U \times C + T$ LET. 1660  $1670$  $FOR R=1$ TO N1 LET R1=R-K 1680 LET Q (R, C) =UAL  $\frac{1}{100}$   $\frac{1}{101}$   $\frac{1}{101}$   $\frac{1}{100}$   $\frac{1}{101}$ 1590 1700 IF U(1 OR U)C1 THEN GOTO 1720  $1, 17$ GOSUB 2430 1710 NEXT R 1720 IF ARIC, 1) ="B" AND ARIC, 2) =<br>THEN LET ASIC) ="Q(R,C)"<br>IF Q(N,C) <>0 THEN GOTO 1020 1730 1740 1750 REM ##RR COMMAND## 1760 1778 FOR C=1 TO M 1788 IF PAIC, 1 TO 6) ="0(R,C) - OR 1790 LET  $V = C + T$ 1808 FOR R=1 TO N1 **R1=R-K** 1810 LET.  $X = 0$  (R, C) LET 1920

2040 GOTO 1940 2050 LET CS=CS+"QI"+XB+","+BSIX+  $1) + "1"$ 2060 LET X=X+2 GOTO 1940 2070 LET AS (C) =CS 2080 **RETURN** 2090 REM ##SCROLL ROUTINE## 2100 2110 IF R1+2>N THEN RETURN 2120 LET K=K+1 2130 **LET 5=5+1 PRINT AT 20,0;5**  $2140$ 2150 SCROLL 2160 **RETURN** REM ##SCROLL## 2170 2180 LET Jad+1 IF S=N1 OR R=N1 THEN GOTO  $\frac{2190}{70}$ 2200  $LET R = 17 + J$ LET K=K+1 2210 2220 LET 5=5+1 2230 PRINT RT 20,0;5; TRB 3;" **SCROLL**  $2240$ FOR C=ABS T+1 TO ABS T+C1 2250 2268 IF CON THEN GOTO 439 **THEN G** OTO 2320 2280 LET V=C+T 2290 PRINT AT 19, CIVI; INT (QIR, C 1:100+.51/100 2300 IF CIN, C) 20 THEN GOTO 2320 NEXT C 5350 GOTO 430 2330 REM ##CLEAR SPREADSHEET## 2340 2350 CL 5  $FOR \ncong 1 10 N_1$ 2360 2378 LET  $Q(R, C) = 0$ 2380. NEXT R 2390 2400 IF G(N,C) () O THEN LET G(N,C  $1.801$ 2410 NEXT C GOTO 250 5430 2430 REM \*\*\*PRINT\*\*\*\*<br>2440 PRINT AT R1+2,0(W); (INT (9) 2450 RETURN REM \*\*PRINT HERDINGS\*\* 2460 2470 RETURN 2480 2490 REM ##PRINT SUM ROUTINE #\*<br>2500 PRINT AT 20, C (U); (INT 10 M), 2510 RETURN 2520 REM +++ASCENDING SORT+++<br>2530 PRINT AT 0,0; ENTER COLUMN TO BE SORTED 2540 INPUT C 2550 PRINT AT 0,0; "SORT FROM?

```
1830 LET OIR, CI -VAL 88 191 (1 OR R
                                                  3560
                                                        INPUT X
                                                  2570 PRINT AT 0,0; "SORT TO?
1)17 THEN GOTO 1860<br>1850 IF X(>9(R,C) THEN BOSUB 243
                                                  2580 INPUT Q
                                                  2590 LET R=1
                                                       IF 2++R>N1 THEN GOTO 2638
                                                  2600
                                                  2610
     NEXT R.C. OF THEN GOTO 1020
1860
                                                       LET FIRST (P.2)<br>LET FINT (P.2)<br>LET FINT (P.2)<br>LET DIN1-F<br>LET DIN1-F
                                                       GOTO 2600
                                                  5650
1870
                                                  2630
1660
      NEXT
      GOTO 370
16902640
      REM ##FORMULA##
1900
                                                  2650
           X = 1EE 60.
1910
      LET
1920 LET BA-RAID
                                                  2670
                                                       LET R=B
                                                  2680
                                                  2690 LET E=R+F
1940 IF X=LEN B$+1 THEN GOTO 208
                                                   710IF DIR, CLOGIE, CL THEN GOTO
œ
1950 IF B$(X) ="P" THEN GOTO 1148
                                                  2750
                                                  2720 LET B=B+1
THEN GOTO 2030<br>1970 LET X#="R"<br>1980 IF B#(X) ()"C" THEN LET X#="
                                                  2730
                                                        IF 8>D THEN GOTO 2548
                                                  2740 GOTO 2680
                                                  2750 FOR U=Xто
                                                                      - 0
                                                  2760
                                                        LET
                                                             T1 = Q(R, U)LET SIR, WI =DIE, WI
1998 IF B$(X+2)="1" OR B$(X+2)="<br>"OR B$(X+2)="11" OR B$(X+2)="+<br>"OR B$(X+2)="-" THEN GOTO 2050
                                                  2770
                                                  2780
                                                  2790 NEXT W
     LET C$=C$+"Q{"+X$+","+B$(X+
2000
      X+21+1IF RA1 THEN GOTO 2720
                                                  2810
  TO
                                                        GOTO 2690
      LET X=X+33950
2018
                                                        SAVE "SPREADSHEET"
     GOTO 1940
                                                  2830
5050
2030 LET CS=CS+BS(X)
                                                  2640
                                                        GOTO<sub>1</sub>
                                                  2050 STOP
```
ZX User, a supplement to Home Computing Weekly 5 June 1984 Page thirteen

### 48K SPECTRUM PROGRAM

Given the power of the DUMP<br>command as an aid to<br>debugging, it is surprising to<br>find that so few versions of<br>BASIC possess it. DUMP is<br>used to produce a list of some<br>or all of the variables in<br>memory at the time of calling

the code directly into memory,<br>after having verified that there<br>are no errors in your data lines.<br>If there are errors, the program<br>will tell you where to look for<br>them. Once the data has been<br>validated and entered, you can

The routine is called by entering "PRINT USR 64000".<br>It is important to use the form "PRINT USR..." as any other method, such as "RANDOM-IZE USR..." will fail to produce

any output.<br>When called, the routine clears the screen and the words "DUMP OF VARIA- BLES" are printed. Below this are given the values of the non- subscripted variables, which are those set up by DIM state ments, are ignored as they are often in a form unsuitable for dumping. Anyway, if you wish, it is quite easy to dump them through a small BASIC program, because of their

subscripted names.<br>
Ordinary variables are listed<br>
in the form: name of variable<br>  $=$  value of variable. String<br>
variables are slightly altered<br>
from the form used in BASIC.<br>
The string is enclosed in single<br>
rather than d 'text of string

Control variables, i.e. those set up by FOR-NEXT loops, behave differently from ordinary numeric variables, so the routine distinguishes them by printing an asterisk before their labels. The dump would be: "name of control variable  $=$  value of control variable.

210 FOR N=1 TO 30 220 BEEP =01.8 230 NEXT H 240 FOR K=30 TO 1 STEP -1 250 BEEP - 91.1 260 NEXT E 270 LET PH-"COFFEE IS EXPENDIVE" 279 LET V#="BUT IT TASTES WICE" 200 LET TA-"HELLD THERE" 290 LET UP-"DIS IS DIGUNS 300 PRINT UBR 5E4 10 NEW YEST PROGRAM 20 LET INT-15 30 LET **e-1** 40 LET REAL-0, 37196 TO LET MEB+-7, TEST 40 LET BESENTIFIC-5, 7667E-17 70 LET AS-"HELLD" **BO DIM BO(1000)** 90 DIM T<201 100 FOR NH1 TO 20 **LTO LET 200-W** LOO METT N 130 LET COST-56 **240 LET MUNICIPAL** LSO LET MAINN, -10 160 LET REALING, 1413726336 270 LET DAY-31 100 LET STHE-SIN (REALI/6) ITO LET STUDENTS-4933 200 LET NETBHT+152 210 FOR H-1 TO 30 220 MEP 61.M<br>230 MEXT H 240 FOR K-30 TO 1 BTEP ~! 250 DEEP -01.4 260 MEET X 270 LET TOTAL \*CORT+NUMBER 280 PRINT VER 44000 290 910P

220 MIXT N 230 NEXT H 240 SAVE "VANSDUMP"CODE 64000.312 250 DATA 1551,780,1961,1839,1398,821,1598,1239,12331,1022,2219,1792,2226 260 DATA 1137,1740,2094,1713,1851,1799,1400,1544,1719,1165,1146,941,1220 270 DATA 205, 27, 251, 205, 197, 250, 48, 85, 77, 80, 32, 79 200 DATA 70,52,06,65,02,75,65,66,76,69,87,65,63 290 DATA 205,240,250,42,75,92,1a7,253,203,71,454,229<br>300 DATA 237,75,89,92,41,237,66,225,210,221,250,126 110 DATA 230, 224, 5, 5, 31, 16, 253, 254, 7, 40, 79, 254 320 DATA 5,40,57,254,3,40,17,254,2,40,79,35<br>330 DATA 78,35,70,35,9,24,207,205,211,250,227,205 340 DATA 142, 250, 64, 13, 275, 1, 3, 0, 17, 146, 02, 237<br>350 DATA 176, 229, 239, 324, 56, 205, 227, 65, 205, 240, 250, 223<br>560 DATA 253, 203, 71, 70, 40, 172, 1, 13, 0, 9, 24, 166<br>370 DATA 205, 211, 750, 126, 203, 171, 22 380 0474 127,40,244,24,201,229,205,192,250,42,11,225 390 BarA 253,203,71,199,24,185,205,211,250,279,205,192 400 DATA 250, 36, 41, 39, 13, 223, 78, 35, 70, 35, 120, 177 410 DATA 40, 9, 126, 229, 197, 215, 193, 225, 11, 24, 242, 229 420 DATA 205, 192, 250, 39, 13, 205, 240, 250, 225, 195, 30, 250 430 0414 225, 126, 229, 215, 225, 35, 229, 126, 254, 13, 32, 4 430 DATA 225, 126, 229, 201, 215, 24, 241, 126, 230, 31, 199, 96<br>480 DATA 225, 25, 229, 201, 215, 24, 241, 126, 230, 31, 199, 96<br>480 DATA 229, 235, 229, 235, 201, 205, 192, 250, 49, 79, 48, 32<br>460 DATA 293, 34, 38, 48, 48, 490 DATA 250, 77, 79, 82, 49, 46, 46, 46, 13, 253, 203, 3<br>500 DATA 174, 293, 203, 1, 110, 40, 250, 33, 0, 64, 17, 3 510 DATA 44, 1, 755, 73, 54, 0, 737, 176, 31, 0, 64, 34 520 DATA 132,92,253,54,78,0,253,54,79,24,201,0 1000 FDM n=64236 TO 64400 1010 LET onPEEK a 1020 LET b=INT (aris) 1030 LET c=a-16=b 1060 LET br-67Re b 1050 LET CRYSTAB C FORD IF BPF THEN LET burches (55+b) 1070 IF CH THEN LET CO-DIM (334c) todo PRINT N1" "zbilice 1090 NETT #

### IT'S EASY TO FIND FAULT

Solve all your programming problems with this machine code DUMP routine by Paul Murray. It machine code DUMP routine by raw helps your<br>gets to the heart of the matter and helps you achine code bort of the matte<br>gets to the heart of the matte

computer will wait until a key is<br>pressed before clearing the of this routine, and which can of this limitation in the routine,<br>screen and continuing the beignored.<br>dump. If the output for any variable with its dump, is gi

If the screen is filled before printed out, the message fine, the subsequent item may all of the variables in memory "END OF DUMP" will appear, overwrite part of it. Should this all of the variables in memory "END OF DUMP" have been listed, the word followed by an apparently happen, no harm will be done<br>"MORE..." will appear and the random number which is to your program or variables,<br>computer will wait until a key is meaningless for the pur

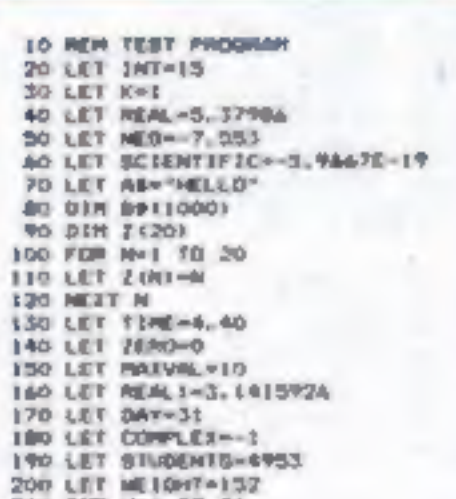

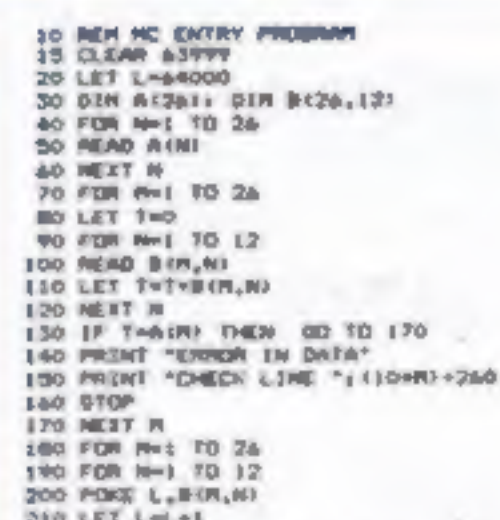

Page fourteen ZX User, a supplement to Home Computing Weekly 5 June 1984

## It's easy to<br>complain about<br>advertisements.<br>But which ones?

Every week millions of advertisements appear in print, on posters or in the cinema.

If you're not sure about which ones they are, however, drop us a line and we'll send you an abridged copy of the Advertising Code.<br>Then, if an advertisement bothers

you, you'll be justified in bothering us.<br>The Advertising Standards Authority. If an advertisement is wrong, were here to put it right.

ASA Ltd, Dept 2 Brook House. Torrington Place, London WCIE 7HN

This space is donated in the interests of high standards of advertising.

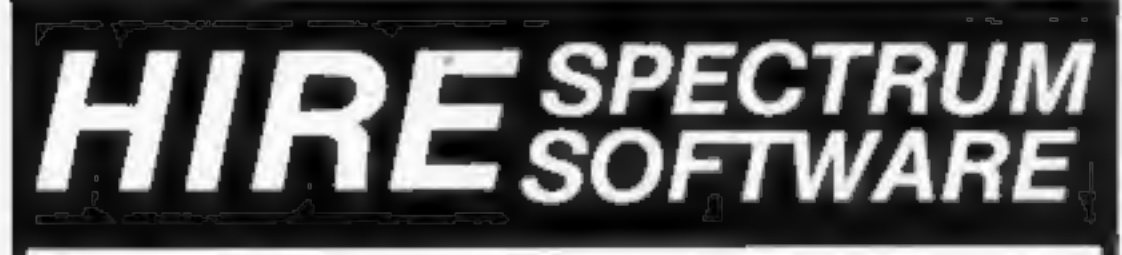

**CHOOSE FROM OUR VAST RANGE**<br>
FREE 26 page CATALOGUE with full details of our range of over 280<br>
different programs for the ZX SPECTRUM. All hired with the consent of<br>
the coulishers. Whether you prefer to ZAP aliens, get

Most of them comply with the rules contained in the British Code of Advertising

Practice. But some of them break the rules and warrant your complaints.

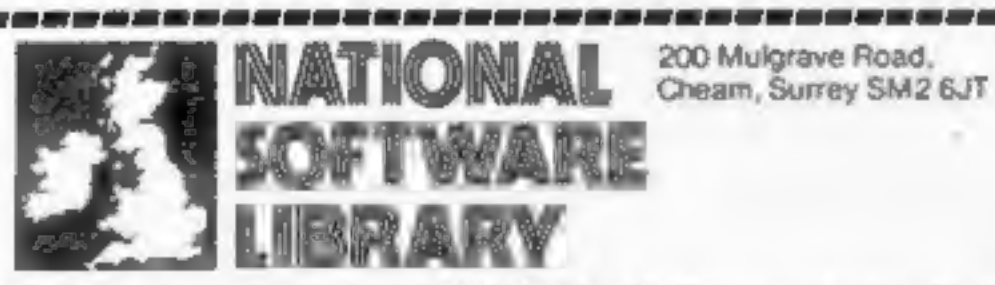

I enclose cheque for £6.00 for LIFE MEMBERSHIP and I understand that<br>my first tape hire will be FREE. If, within 28 days, i'm not delighted with your<br>service you'll refund my membership fee.

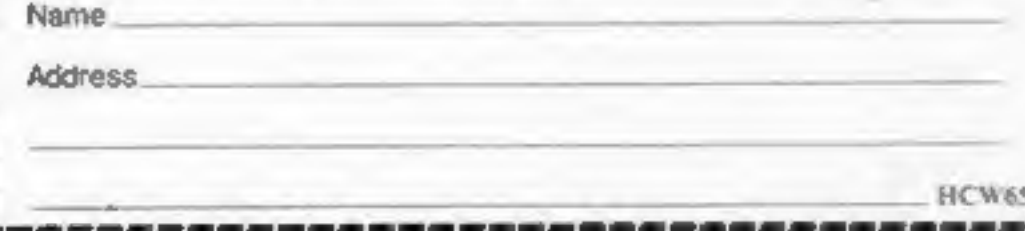

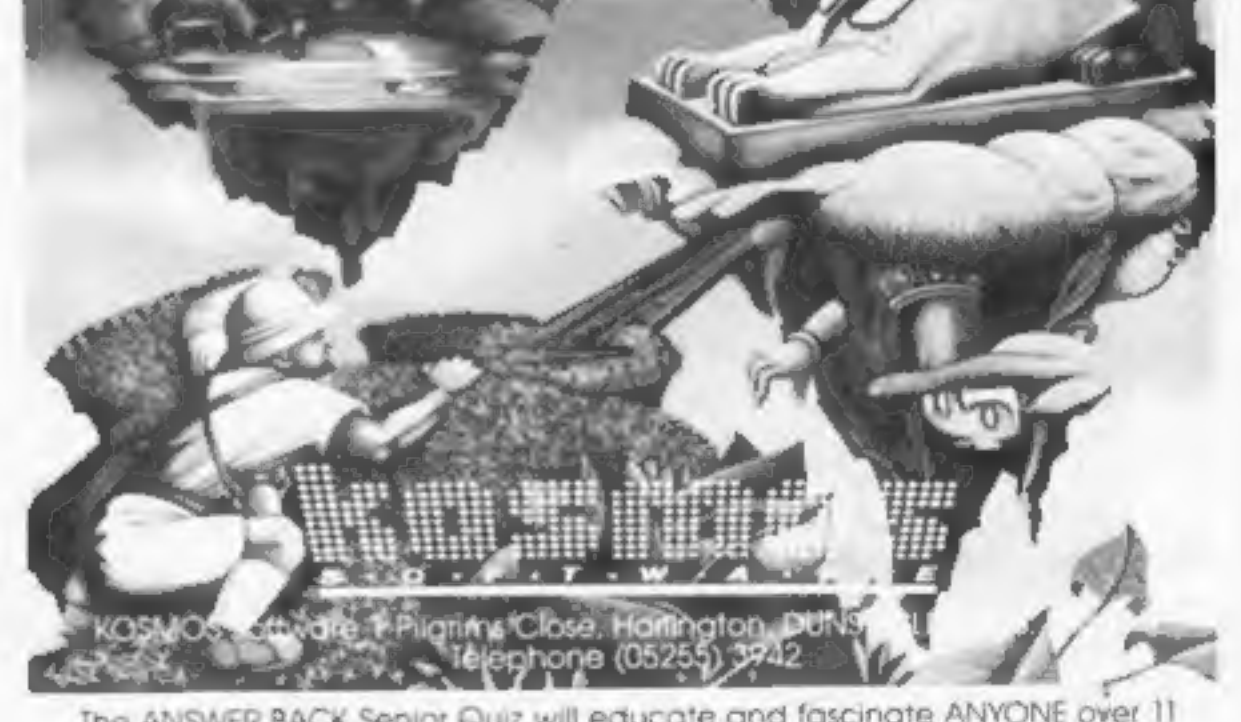

The ANSWER BACK Senior Quiz will educate and fascinate ANYONE over 11 vears old

KOSMOS SOFTWARE, 1 Pilgrims Close, Harlington, DUNSTABLE, Beds. LU5 6LX Please send me the ANSWER BACK Senior Quiz for the BBC/ELECTRON computer Mr/Mrs/Miss.

Address

Post code.

I enclose a cheque/postal order tor £10.95 payable to KOSMOS Software

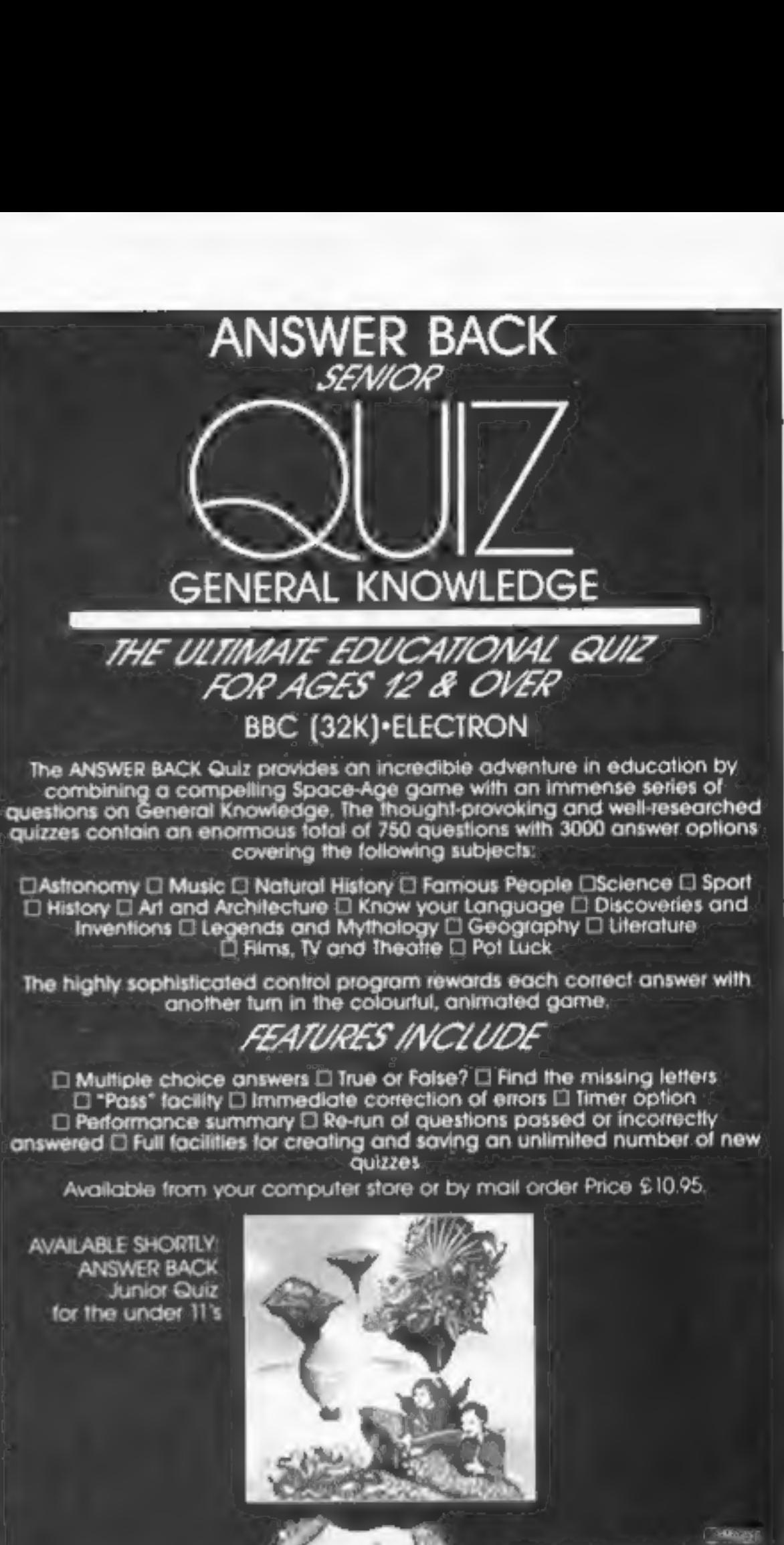

educational titles include...<br>"The French Mistress" "The German Master" 'The Spanish Tutor'

### This week—it's Wally Week!

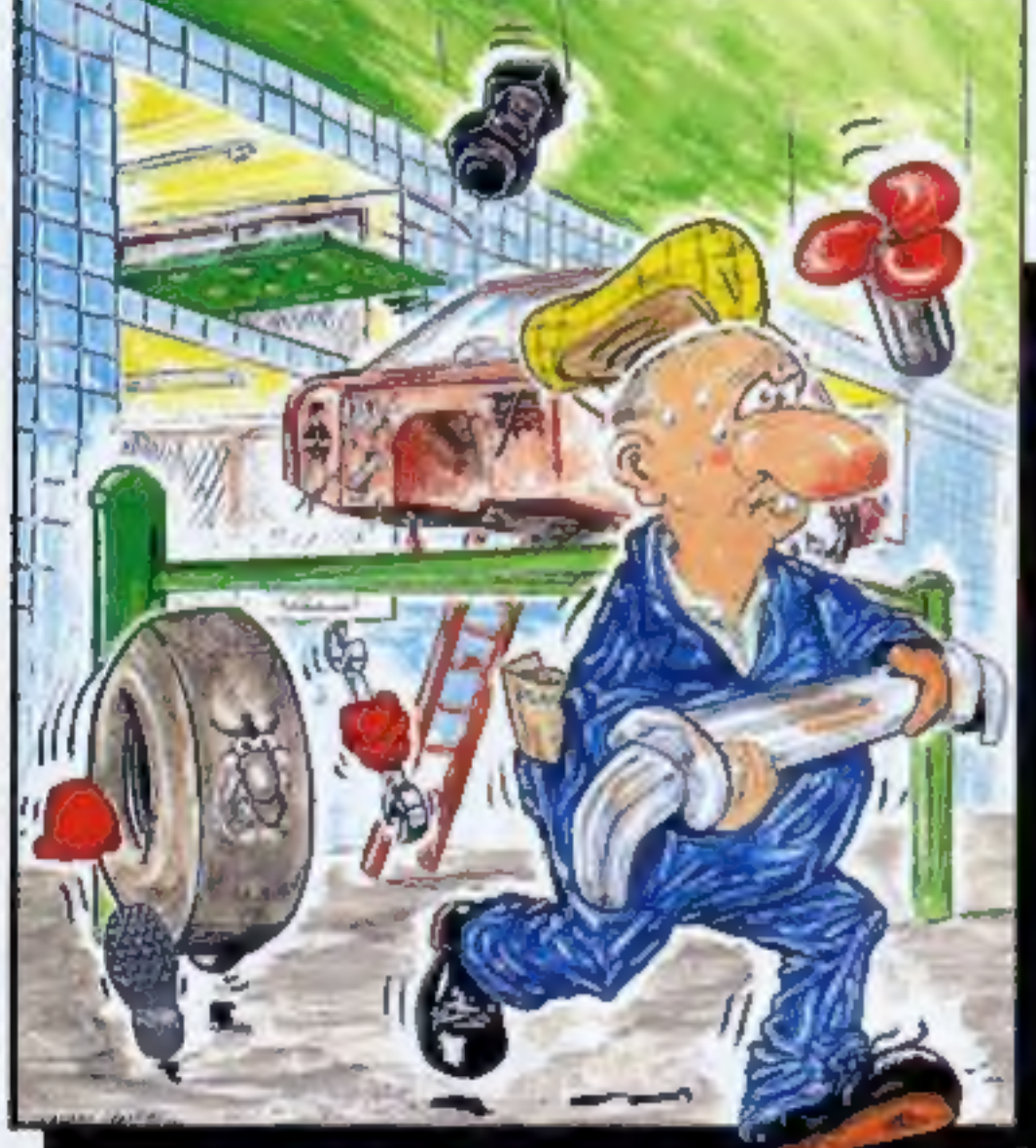

### Wally Week is here - starring in Mikro-Gen's great new game

Automania

Meet Wally Week – the incomparably incompetent hero of<br>Automania. Help him climb the ladders and jump the gaps whilst<br>rebuilding ten cars – and avoiding a hailstorm of nuts and bolts,<br>an avalanche of tyres, and a Tidy Rob

Ten screens  $\star$  Superb graphics  $\star$  Great animation!<br>It's all on Automania, starring Wally Week

### For 48K Spectrum

Just part of Mikro-Gen's great range - look out for Laserwarp (and see if you can<br>win £100 for the month's highest score), Genesis II, Paradroids, Drakmaze, and<br>lots more at Co-op, Boots, W H Smiths, Menzies and other lead

## 44 The Broadway, Bracknell, Berks RG12 1AG Tel: 0344 427317